# Package 'MapGAM'

May 26, 2022

<span id="page-0-0"></span>Type Package

Title Mapping Smoothed Effect Estimates from Individual-Level Data

Version 1.2-6

Date 2022-05-25

Author Lu Bai, Scott Bartell, Robin Bliss, and Veronica Vieira

Maintainer Scott Bartell <sbartell@uci.edu>

Description Contains functions for mapping odds ratios, hazard ratios, or other effect estimates using individual-level data such as case-control study data, using generalized additive models (GAMs) or Cox models for smoothing with a two-dimensional predictor (e.g., geolocation or exposure to chemical mixtures) while adjusting linearly for confounding variables, using methods described by Kelsall and Diggle (1998), Webster at al. (2006), and Bai et al. (2020). Includes convenient functions for mapping point estimates and confidence intervals, efficient control sampling, and permutation tests for the null hypothesis that the two-dimensional predictor is not associated with the outcome variable (adjust-

License GPL-3

**Depends**  $R$  ( $>= 2.10.0$ ), sp, gam, survival

Imports maptools, colorspace

ing for confounders).

Suggests maps, mapproj, PBSmapping

NeedsCompilation no

Repository CRAN

Date/Publication 2022-05-25 22:00:02 UTC

# R topics documented:

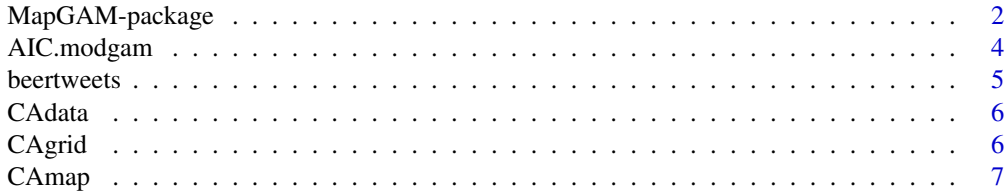

<span id="page-1-0"></span>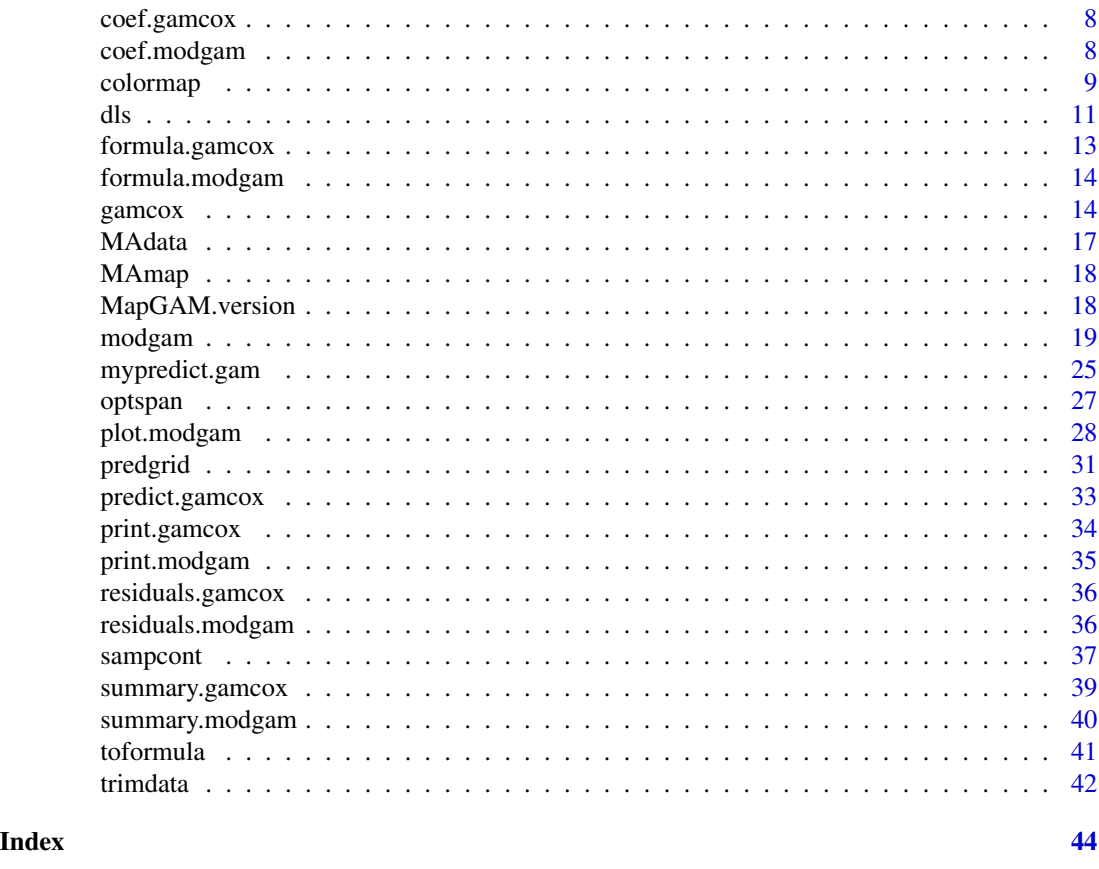

<span id="page-1-1"></span>MapGAM-package *Mapping Smoothed Effect Estimates from Individual-Level Spatial Data*

# Description

Contains functions for estimating and mapping hazard ratios, odds ratios, rate ratios, and continuous outcomes from individual-level data such as case-control study data, using generalized additive models (GAMs) or extended Cox models. This allows for smoothing with a two-dimensional predictor such as geolocation or exposure to chemical mixtures, while adjusting for confounding variables using methods described by Kelsall and Diggle (1998), Webster at al. (2006), and Bai et al. (2020). Includes convenient functions for mapping, efficient control sampling, confidence intervals, and permutation tests for the null hypothesis that the two-dimensional predictor is not associated with the outcome variable, adjusting for confounders.

#### Details

Package: MapGAM Type: Package Version: 1.2-6 Date: 2022-05-25 License: GPL-3

Typical spatial applications will start with the predgrid function to create a regular grid of points within the study area, with optional map boundaries (e.g., a country, state, or regional map). Crude or adjusted odds ratios, hazard ratios, or continuous outcomes are then estimated at each grid point using the modgam function to smooth by geolocation. Finally, the predicted values (and optionally, "clusters"–areas of signficantly increased or decreased values determined via permutation tests or confidence intervals) are plotted using the plot or colormap functions. Most users will use the plot function to create maps from modgam objects, but colormap is provided for backwards compatibility as well as for creating maps from models fit using functions other than modgam. The trimdata and sampcont functions can be used to restrict data to those within map boundaries and to conduct simple or spatiotemporal stratified sampling from eligible controls. The optspan function can be used to find an optimal span size for the LOESS smoother used by the modgam function; it is automatically used within the modgam function when the span size is not provided by the user. These functions can also be applied to non-spatial data when two-dimensional smoothing is of interest, such as investigation of the effects of a mixture of two chemicals.

#### Author(s)

Lu Bai, Scott Bartell, Robin Bliss, and Veronica Vieira

Send bug reports to <sbartell@uci.edu>.

#### References

Bai L, Gillen DL, Bartell SM, Vieira VM. [Mapping smoothed spatial effect estimates from individual](https://journal.r-project.org/archive/2020/RJ-2020-001/index.html)[level data: MapGAM.](https://journal.r-project.org/archive/2020/RJ-2020-001/index.html) The R Journal 2020, 12:32-48.

Hastie TJ, Tibshirani RJ. Generalized Additive Models. (Chapman & Hall/CRC Monographs on Statistics & Applied Probability, Boca Raton, Florida, 1990).

Kelsall J, Diggle P. Spatial variation in risk of disease: a nonparametric binary regression approach. J Roy Stat Soc C-App 1998, 47:559-573.

Vieira V, Webster T, Weinberg J, Aschengrau A, Ozonoff D. [Spatial analysis of lung, colorectal,](https://ehjournal.biomedcentral.com/articles/10.1186/1476-069X-4-11) [and breast cancer on Cape Cod: An application of generalized additive models to case-control data.](https://ehjournal.biomedcentral.com/articles/10.1186/1476-069X-4-11) Environmental Health 2005, 4:11.

Webster T, Vieira V, Weinberg J, Aschengrau A. [Method for mapping population-based case-control](https://ij-healthgeographics.biomedcentral.com/articles/10.1186/1476-072X-5-26) [studies using Generalized Additive Models.](https://ij-healthgeographics.biomedcentral.com/articles/10.1186/1476-072X-5-26) International Journal of Health Geographics 2006, 5:26.

Young RL, Weinberg J, Vieira V, Ozonoff A, Webster TF. [A power comparison of generalized](https://ij-healthgeographics.biomedcentral.com/articles/10.1186/1476-072X-9-37) [additive models and the spatial scan statistic in a case-control setting.](https://ij-healthgeographics.biomedcentral.com/articles/10.1186/1476-072X-9-37) International Journal of Health Geographics 2010, 9:37.

# See Also

```
trimdata, sampcont, predgrid, optspan, modgam, colormap. plot.modgam.
```
#### Examples

```
# Load synthetic data and a preformatted base map
data(MAmap)
data(MAdata)
# Create a grid on the base map (PBSmapping package recommended)
if(require(PBSmapping)) gamgrid <- predgrid(MAdata, map=MAmap) else
gamgrid <- predgrid(MAdata)
# Fit a GAM with a smooth term for spatial location
fit1 <- modgam(data=MAdata, rgrid=gamgrid, m="crude", sp=0.5)
# Display odds ratio estimates on the base map
plot(fit1, MAmap, exp=TRUE)
#### See colormap and modgam help files for more examples
```
AIC.modgam *AIC of the* [modgam](#page-18-1) *Object*

#### Description

This function summarizes the AIC of a modgam object produced by [modgam](#page-18-1).

#### Usage

```
## S3 method for class 'modgam'
AIC(object, ...)
```
#### Arguments

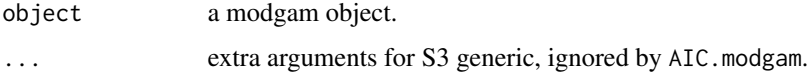

# Author(s)

Lu Bai

Send bug reports to <sbartell@uci.edu>.

# See Also

[modgam](#page-18-1) [gamcox](#page-13-1), [predict.gamcox](#page-32-1).

<span id="page-3-0"></span>

<span id="page-4-0"></span>

Geocoded tweets from Twitter, with an indicator variable for any mention of beer, time stamp, and state of origin.

#### Usage

data(MAmap)

# Format

A data frame with 10000 observations on 5 variables:

beer 1 for tweets about beer, 0 for other tweets.

longitude geocoded longitude.

latitude geocoded latitude.

state a factor with the name of the state.

time a list of POSIXlt format dates and times for the tweets.

#### Details

A sample of geocoded tweets from within in the contiguous US, from June to October of 2012. Tweets mentioning beer (cases) are oversampled by a factor of 100. Geocoding is typically at the level of city or town; tweets that could not be geocoded were excluded from this data set.

#### Source

Dr. Matthew Zook, University of Kentucky

<http://www.floatingsheep.org/2012/07/church-or-beer-americans-on-twitter.html>

```
data(beertweets)
attach(beertweets)
plot(longitude,latitude,col=beer+1) # beer in red, non-beer in black
```
<span id="page-5-0"></span>Survival time, censoring status, and geolocations (jittered to preserve anonymity) for 5000 ovarian cancer patients in California, using a Lambert projection (in meters). [CAmap](#page-6-1) is a map of California using the same projection.

#### Usage

data(CAdata)

#### Format

A data frame with 5000 observations on the following 6 variables.

time survival time.

event censoring status.

- X projected X coordinate.
- Y projected Y coordinate.
- AGE patient age.
- INS insurance type: Mng (Managed Care: managed care, HMO, PPO and other private insurance), Mcr (Medicare), Mcd (Medicaid), Oth: (Other Insurance: military, county-funded), Uni (Not Insured, self-pay) and Unk (Unknown).

#### Examples

```
data(CAdata)
summary(CAdata)
plot(CAdata$X,CAdata$Y)
```
CAgrid *A Grid on State of California*

# Description

An evenly-spaced grid of prediction points approximately 5km apart that extended across the latitude and longitude coordinates of participants' locations throughout California with over 7,500 points. Areas with sparse population data are clipped.

# Usage

data(CAgrid)

#### <span id="page-6-0"></span>CAmap 7

# Format

A data frame with 7579 geolocations.

X projected X coordinate.

Y projected Y coordinate.

# Source

Dr. Veronica Vieira, University of California, Irvine

# Examples

data(CAgrid) data(CAmap) plot(CAmap) points(CAgrid)

<span id="page-6-1"></span>CAmap *Map of California*

#### Description

A map of the outline of CA in SpatialPolygonsDataFrame format, converted from an ESRI shapefile using the readShapePoly function in the maptools package.

## Usage

data(CAmap)

# Format

The format is class SpatialPolygonsDataFrame (package "sp").

# Details

State Plane Projected coordinate system, North America Datum 1983 (NAD\_1983\_StatePlane\_California\_I\_FIPS\_0401) for California, using standard parallels 40.00000000 and 41.66666667. The latitude of origin is 39.3, the central meridian is -122.0 and the projection units are meters (False Easting: 200000 m; False Northing: 500000 m).

#### Source

Dr. Veronica Vieira, University of California, Irvine

# Examples

data(CAmap) plot(CAmap)

<span id="page-7-0"></span>

This function provides coefficients of a gamcox object produced by [gamcox](#page-13-1).

# Usage

```
## S3 method for class 'gamcox'
coef(object,...)
```
#### Arguments

object a gamcox object. ... .

# Author(s)

Lu Bai

Send bug reports to <sbartell@uci.edu>.

# See Also

[modgam](#page-18-1) [gamcox](#page-13-1), [predict.gamcox](#page-32-1).

# Examples

```
data(CAdata)
fit <- gamcox(Surv(time,event)~lo(X,Y)+AGE+INS,data=CAdata, span = 0.2)
coef(fit)
```
coef.modgam *Coefficients of the* [modgam](#page-18-1) *Object*

# Description

This function provides coefficients of a modgam object produced by [modgam](#page-18-1).

#### Usage

```
## S3 method for class 'modgam'
coef(object, ...)
```
#### <span id="page-8-0"></span>colormap **9**

#### Arguments

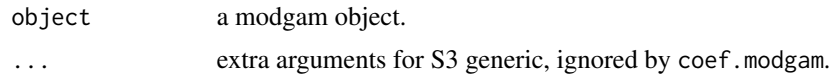

# Author(s)

Lu Bai

Send bug reports to <sbartell@uci.edu>.

#### See Also

[modgam](#page-18-1) [gamcox](#page-13-1), [predict.gamcox](#page-32-1).

<span id="page-8-1"></span>colormap *Maps Predicted Values and Clusters on a Two-Dimentional Map*

# Description

Displays a color image map, including a legend, scale bar, and optional North arrow, showing values for a grid of points. Irregular grids are allowed. Also draws contour lines for regions of signficantly increased or decreased predicted values ("clusters").

#### Usage

```
colormap(obj, map=NULL, exp=FALSE, add=FALSE, mapmin=NULL, mapmax=NULL,
         col.seq=rev(rainbow(201,start=0,end=0.66)), anchor=FALSE,
         border.gray = 0.3, contours="none",
         contours.drawlabels=FALSE, contours.lty=1,
         contours.lwd=1, contours.levels, contours.labcex=0.7,
         interval.exclude=0, arrow=TRUE, axes=FALSE, ptsize=0.9, mai,
         legend.name = "predicted values",legend.cex=1,
         legend.add.line,alpha,...)
```
# Arguments

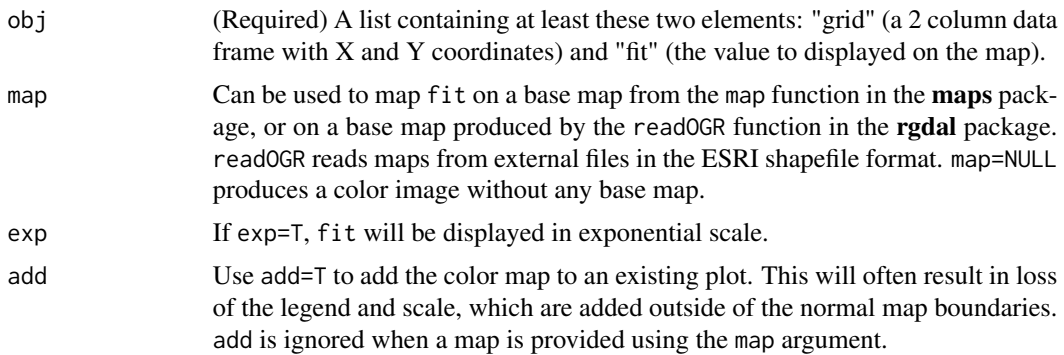

<span id="page-9-0"></span>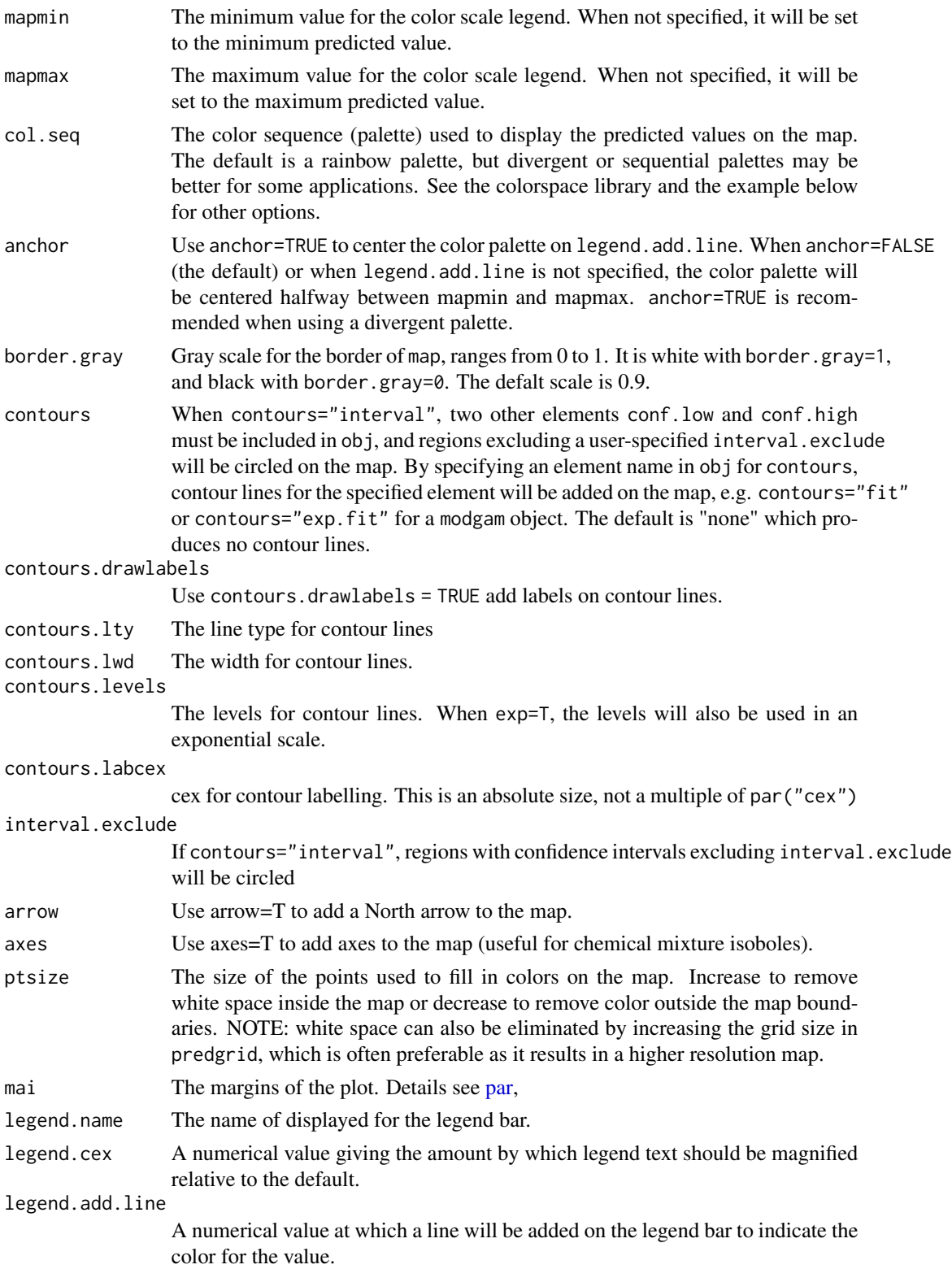

<span id="page-10-0"></span>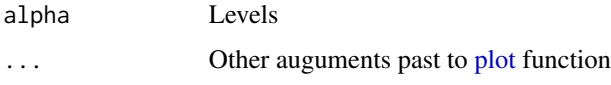

# Value

Produces an image map. If the base map is in readOGR format a scale bar is included, showing whatever measurement units are recorded in the shapefile. If the units are missing from the shapefile conversion they are assumed to be meters.

# Author(s)

Scott Bartell, Lu Bai, Robin Bliss, and Veronica Vieira

Send bug reports to <sbartell@uci.edu>.

# See Also

[trimdata](#page-41-1), [predgrid](#page-30-1), [plot.modgam](#page-27-1).

# Examples

```
data(MAdata)
data(MAmap)
obj <- list(grid=data.frame(MAdata$Xcoord,MAdata$Ycoord),fit=MAdata$Mercury)
colormap(obj, MAmap, legend.name = "mercury")
# map the same data using a divergent color palette anchored to the median
if (require(colorspace)) {
 newpal <- diverge_hsv(201) # from the colorspace library
 colormap(obj, MAmap, legend.name = "mercury", col.seq = newpal,
legend.add.line=round(median(obj$fit),2), anchor = TRUE)
 }
```
dls *Calculating Derivatives of Partial Likelihood for Cox Proportional Hazard Additive Models*

# Description

Calculate the log partial likelihood and derivatives with respect to the subject log hazard ratio (compared to the baseline) for Cox proportional hazard additive model described in [gamcox](#page-13-1). Results are used to update estimates in [gamcox](#page-13-1) function.

#### Usage

dls(Y,X,which,eta,span=0.5,adjust=TRUE)

# <span id="page-11-0"></span>Arguments

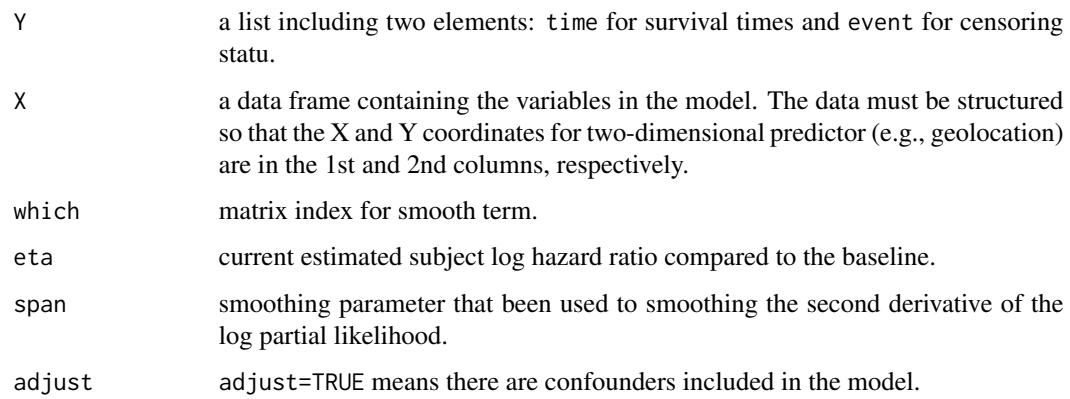

# Details

For data that having tied failure times, Efron's approximation method is used to calculate the log partial likelihood and correspongding derivatives. Let η denote the log hazard ratio, and *l* denote the partial likelihood. When fitting a Cox proportional hazard additive model,  $\eta$  is updated by

$$
\eta^{new} = \eta^{old} - \frac{dl/d\eta}{smooth(d^2l/d\eta^2)}
$$

#### Value

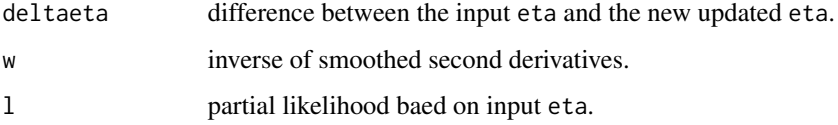

# Author(s)

Lu Bai and Scott Bartell

Send bug reports to <sbartell@uci.edu>.

# References

Hastie TJ, Tibshirani RJ. Generalized Additive Models. (Chapman & Hall/CRC Monographs on Statistics & Applied Probability, Boca Raton, Florida, 1990).

Bristow RE, Chang J, Ziogas A, Gillen DL, Bai L, Vieira VM. Spatial Analysis of Advanced-stage Ovarian Cancer Mortality in California. American Journal of Obstetrics and Gynecology 2015, 213(1), e1-43).

## See Also

[gamcox](#page-13-1), [predict.gamcox](#page-32-1).

# <span id="page-12-0"></span>formula.gamcox 13

# Examples

```
data(CAdata)
Y = CAdata[, c("time", "event")]
X = C<sub>Adata</sub>[c(3:5)]eta = coxph(Surv(time,event)~AGE,data=CAdata)$linear.predictors
result = dls(Y, X, 1:2, eta, span=0.2)plot(eta,result$deltaeta)
```
formula.gamcox *Formula of the* [gamcox](#page-13-1) *Object*

# Description

This function provides the formula of a gamcox object produced by [gamcox](#page-13-1).

# Usage

## S3 method for class 'gamcox'  $formula(x,...)$ 

# Arguments

x a gamcox object. ... .

# Author(s)

Lu Bai

Send bug reports to <sbartell@uci.edu>.

# See Also

[modgam](#page-18-1) [gamcox](#page-13-1), [predict.gamcox](#page-32-1).

```
data(CAdata)
fit <- gamcox(Surv(time,event)~lo(X,Y)+AGE+INS,data=CAdata, span = 0.2)
formula(fit)
```
<span id="page-13-0"></span>

This function provide the formula of a modgam object produced by [modgam](#page-18-1).

#### Usage

```
## S3 method for class 'modgam'
formula(x, \ldots)
```
#### Arguments

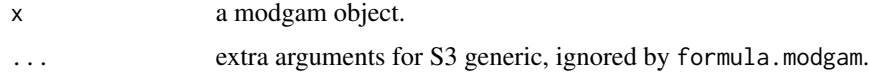

# Author(s)

Lu Bai

Send bug reports to <sbartell@uci.edu>.

# See Also

[modgam](#page-18-1) [gamcox](#page-13-1), [predict.gamcox](#page-32-1).

<span id="page-13-1"></span>gamcox *Fit a Cox Additive Model with a Two-Dimensional Smooth*

#### Description

Fits a Cox proportional hazard additive model with a two-dimensional LOESS smooth for geolocation (or any other two-dimensional predictor). gamcox uses the backfitting algorithm to combine the smoothing and fitting methods. The smoothing method currently supported is local regression (LOESS).

# Usage

```
gamcox(formula, data, subset, weights, span=0.5, I.span=0.2, degree = 1,
       loess.trace = "exact", Maxiter = 40, tol = 1e-07)
gamcox.fit(Y, X, smooth.frame, weights, span=0.5, I.span=0.2, degree = 1,
           loess.trace = "exact", Maxiter = 40, tol = 1e-07)
```
#### gamcox and the state of the state of the state of the state of the state of the state of the state of the state of the state of the state of the state of the state of the state of the state of the state of the state of the

#### Arguments

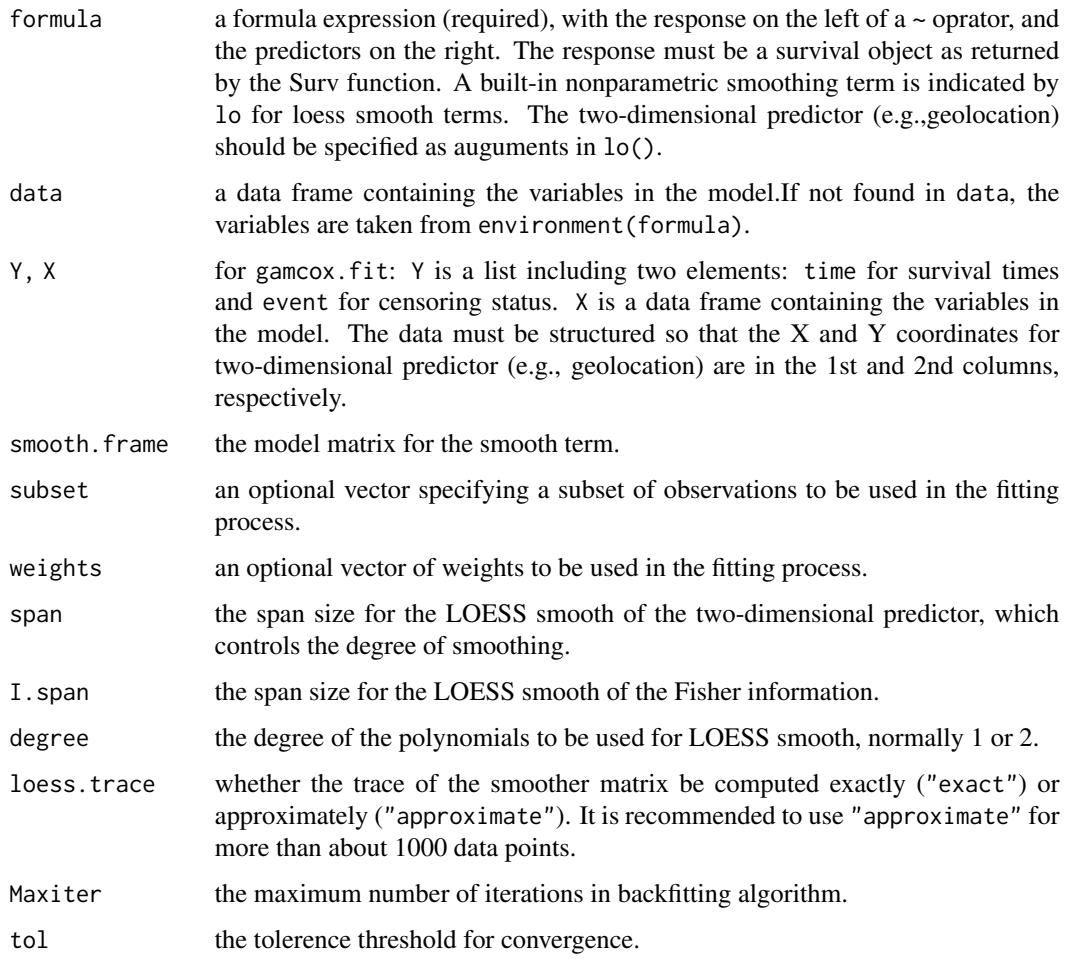

# Details

The model used to fit the data is a Cox proportional hazard additive model with a LOESS smooth for a two-dimensional predictor such as geolocation (Hastie and Tibshirani, 1990):

$$
\boldsymbol{\lambda}(t) = \boldsymbol{\lambda}_0(t) \exp \left\{ S(x_i, y_i) + \mathbf{Z_i} \boldsymbol{\beta} \right\}
$$

where  $\lambda(t)$  is the hazard at time *t* for participant *i*,  $x_i$  and  $y_i$  are predictor coordinates for participant *i* (i.e., projected distance east and north, respectively, from an arbitrarily defined origin location),  $S(.,.)$  is a 2-dimensional smoothing function (currently LOESS),  $\mathbf{Z}_i$  is a row vector of covariate values for participant  $i$ , and  $\beta$  is a vector of unknown regression parameters. See the references for more details.

#### Value

gamcox returns an object of class gamcox. It can be examined by print and predict.

<span id="page-15-0"></span>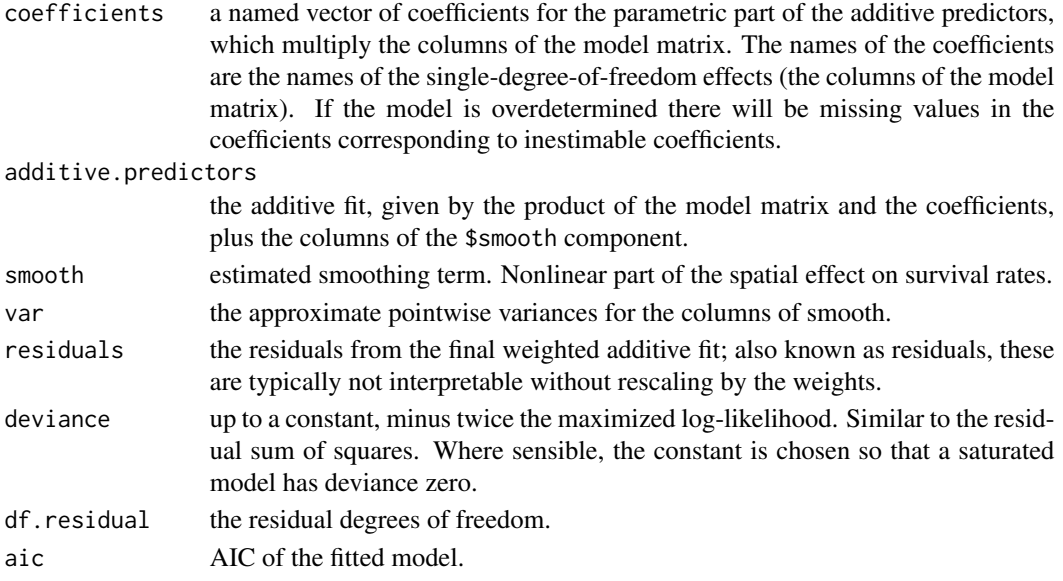

# Author(s)

Lu Bai

Send bug reports to <sbartell@uci.edu>.

#### References

Hastie TJ, Tibshirani RJ. Generalized Additive Models. (Chapman & Hall/CRC Monographs on Statistics & Applied Probability, Boca Raton, Florida, 1990).

Bristow RE, Chang J, Ziogas A, Gillen DL, Bai L, Vieira VM. Spatial Analysis of Advanced-stage Ovarian Cancer Mortality in California. American Journal of Obstetrics and Gynecology 2015, 213(1), e1-43)

# See Also

[modgam](#page-18-1), [predict.gamcox](#page-32-1).

```
data(CAdata)
data(CAmap)
fit <- gamcox(Surv(time,event)~AGE + factor(INS) + lo(X,Y),data=CAdata,
span=0.2,loess.trace="approximate")
fit
pred = predict(fit)colormap(list(fit=pred$pred,grid=data.frame(X=CAdata$X,Y=CAdata$Y)),map=CAmap,
border.gray=0.5)
```
<span id="page-16-0"></span>

90 cases and 910 controls with random smoking covarate values and random geolocations within Massachusetts, geocoded on a Lambert projection (in meters). [MAmap](#page-17-1) is a map of Massachusetts using the same projection.

#### Usage

data(MAdata)

# Format

A data frame with 1000 observations on the following 6 variables.

Case 0 for controls, 1 for cases.

Xcoord projected X coordinate.

Ycoord projected Y coordinate.

Smoking 0 for nonsmokers, 1 for smokers.

Mercury continuous variable for mercury exposure.

Selenium continuous variable for selenium exposure.

#### Details

Lambert conformal conic projection for the State of Massachusetts, using standard parallels 41.71666667 and 42.68333333. The latitude of origin is 41.0, the central meridian is -71.5, and the projection units are meters (False Easting: 200000 m; False Northing: 750000 m).

# Source

Simulated data provided by package authors

```
data(MAdata)
summary(MAdata)
attach(MAdata)
# map participants, cases in red and controls in black
plot(Xcoord,Ycoord,col=Case+1)
```
<span id="page-17-1"></span><span id="page-17-0"></span>

A map of the outline of MA in SpatialPolygonsDataFrame format, converted from an ESRI shapefile using the readShapePoly function in the maptools package.

#### Usage

data(MAmap)

#### Format

The format is class SpatialPolygonsDataFrame (package "sp").

# Details

Lambert conformal conic projection for the State of Massachusetts, using standard parallels 41.71666667 and 42.68333333. The latitude of origin is 41.0, the central meridian is -71.5, and the projection units are meters (False Easting: 200000 m; False Northing: 750000 m).

#### Source

Dr. Veronica Vieira, University of California, Irvine

#### Examples

data(MAmap) plot(MAmap)

MapGAM.version *Revision Dates for MapGAM Functions*

#### Description

Print version and dates for MapGAM package and functions.

# Usage

```
MapGAM.version()
```
#### Author(s)

Scott Bartell Send bug reports to <sbartell@uci.edu>.

#### <span id="page-18-0"></span>modgam and the state of the state of the state of the state of the state of the state of the state of the state of the state of the state of the state of the state of the state of the state of the state of the state of the

# See Also

[MapGAM-package](#page-1-1),

<span id="page-18-1"></span>modgam *Fit a Generalized Additive Model (GAM) with a Two-Dimensional Smooth and Make Predictions*

# **Description**

Fits a crude or adjusted regression on a user-supplied grid for spatial analysis using a generalized additive model with a two-dimensional LOESS smooth for geolocation (or any other two-dimensional predictor). Includes optional pointwise confidence intervals and permutation tests for global and local tests of the null hypothesis that the two-dimensional predictor (e.g., geolocation) is not associated with the outcome. Most applications will pass the output of this function to plot.modgam to map the resulting odds ratios or other effect estimates.

# Usage

```
modgam(formula, rgrid, data, subset, offset, family = binomial(), permute = 0,
    conditional = TRUE, pointwise = FALSE, m = "adjusted", sp = seq(0.05, 0.95, 0.05),
      degree=1, keep=FALSE, type=c("spatial","all"), reference = "median",
       se.fit = FALSE, alpha = 0.05, verbose = TRUE, ...)
```
#### **Arguments**

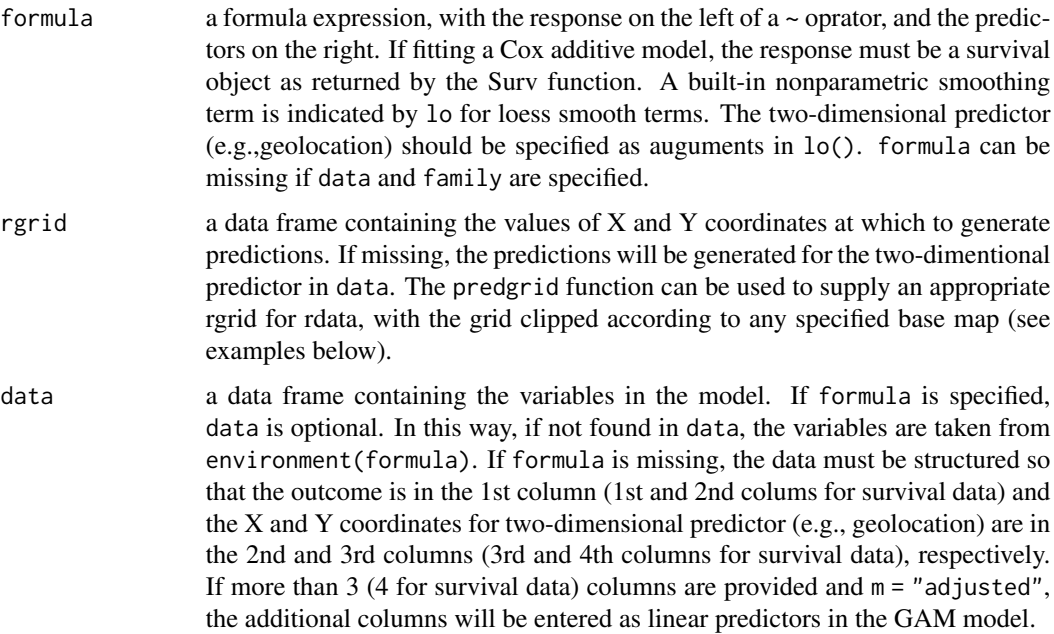

<span id="page-19-0"></span>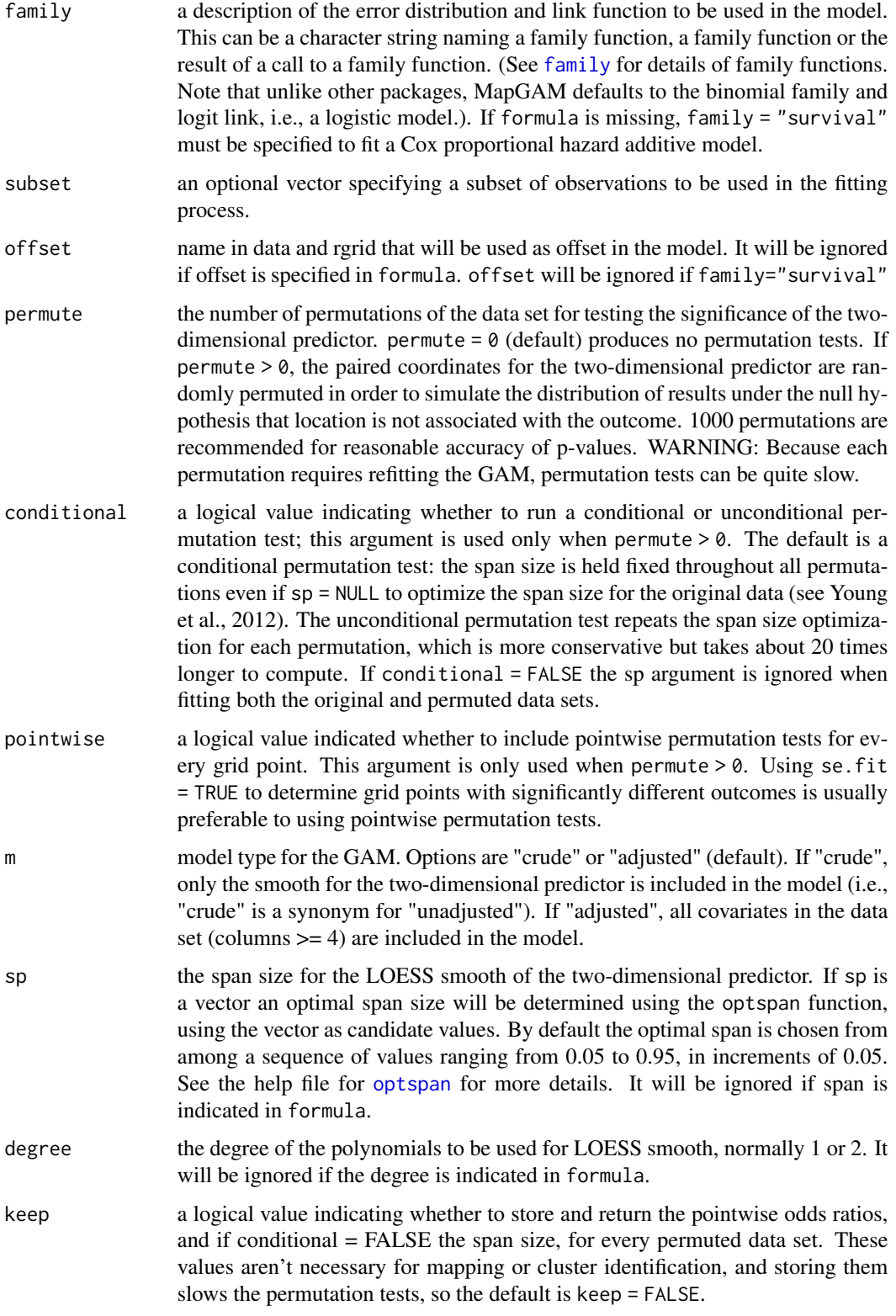

#### <span id="page-20-0"></span>modgam 21

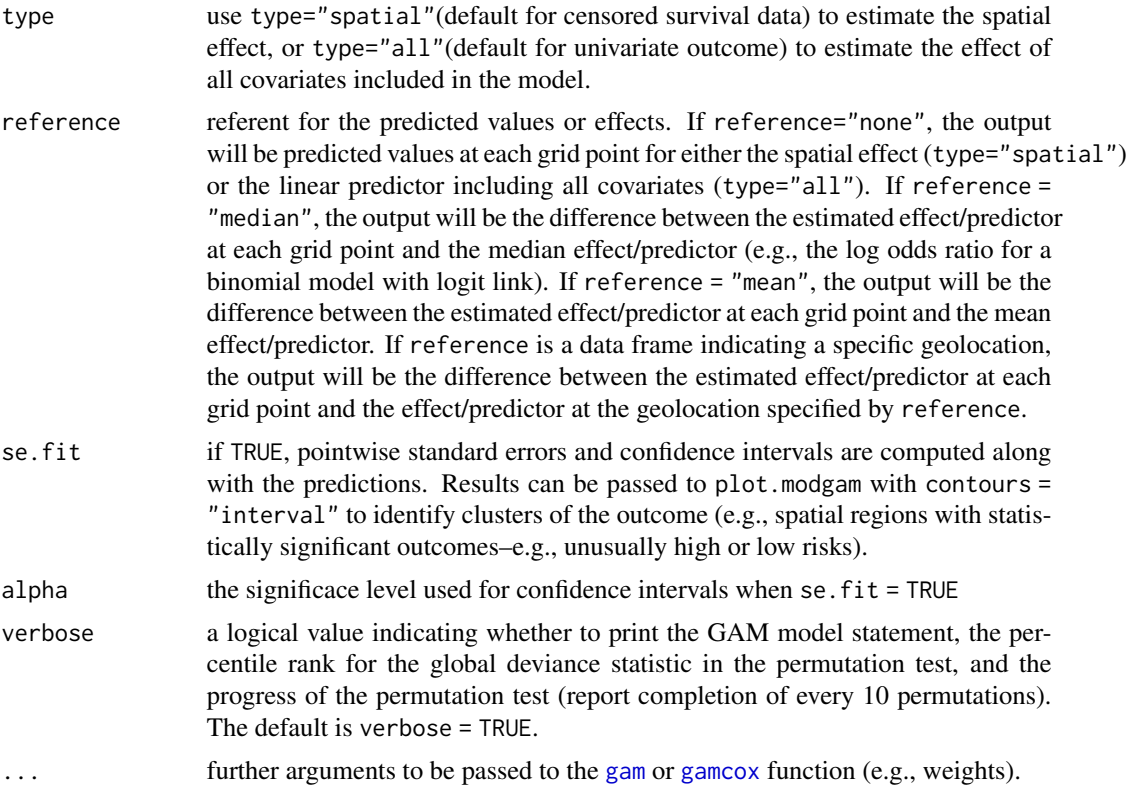

#### Details

The model used to fit the data is a generalized additive model with a LOESS smooth for a twodimensional predictor such as geolocation (Hastie and Tibshirani, 1990; Kelsall and Diggle, 1998; Webster et al., 2006). Although any family and link function supported by the gam function is supported, the default binomial family with logit link yields the following model:

$$
\ln\left(\frac{\pi_i}{1-\pi_i}\right) = S(x_i, y_i) + \mathbf{Z_i}\boldsymbol{\beta}
$$

where  $\pi_i$  is the probability that the outcome is 1 for participant *i*,  $x_i$  and  $y_i$  are predictor coordinates for participant *i* (i.e., projected distance east and north, respectively, from an arbitrarily defined origin location),  $S(.,.)$  is a 2-dimensional smoothing function (currently LOESS),  $\mathbf{Z_i}$  is a row vector of covariate values for participant  $i$ , and  $\beta$  is a vector of unknown regression parameters (including an intercept). When a permutation test is requested, for each permutation the paired X and Y coordinates in the data set are randomly reassigned to participants, consistent with the null hypothesis that the geolocation (or another two-dimensional predictor entered in place of X and Y) is not associated with the outcome. Note that this procedure intentionally preserves associations between other covariates and the outcome variable so the permutation test reflects the significance of geolocation. See the references for more details.

#### Value

modgam returns an object of class modgam. It can be examined by print and plot.

<span id="page-21-0"></span>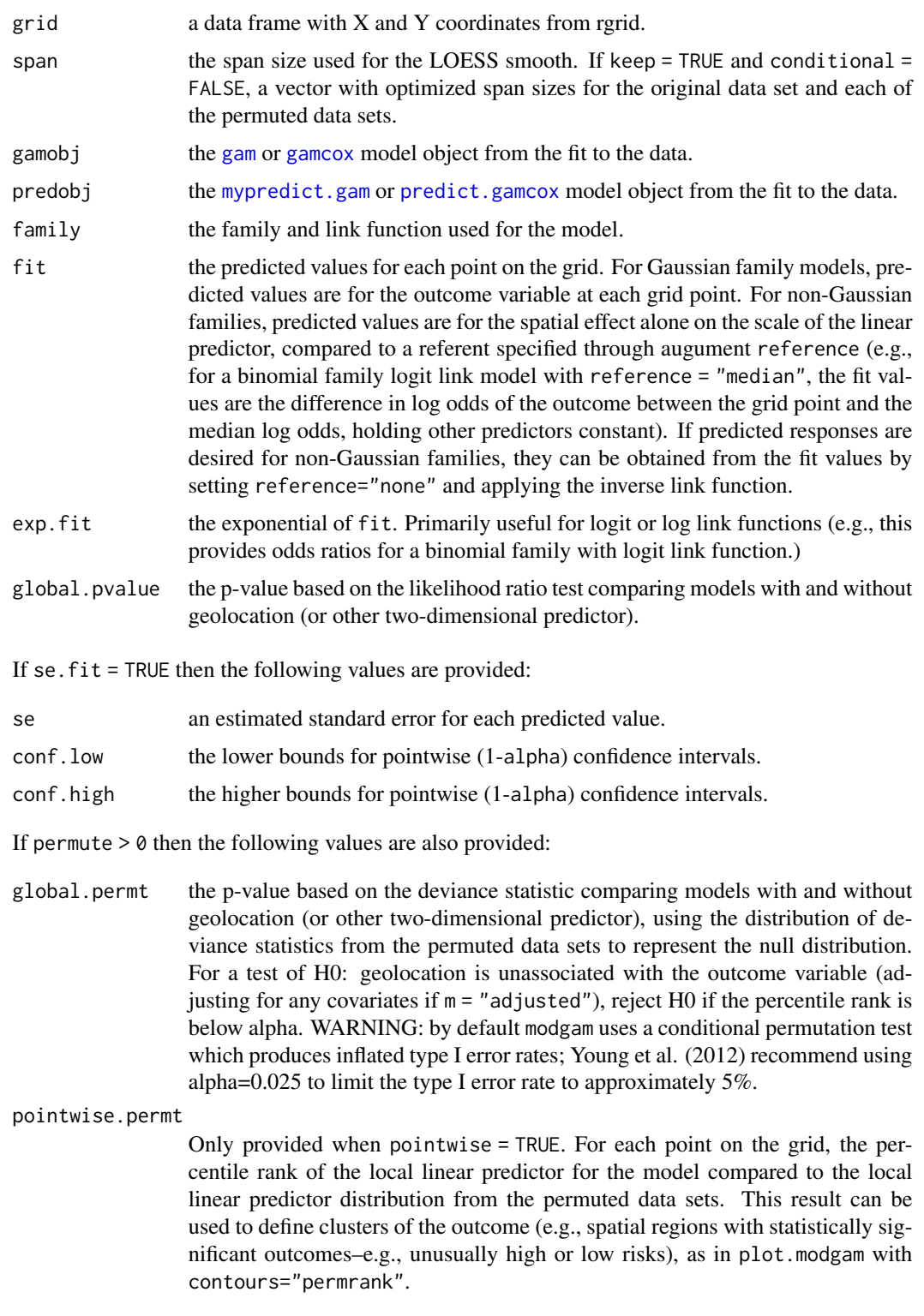

If permute  $> 0$  and keep =  $\top$  then the following values are also provided:

#### <span id="page-22-0"></span>modgam 23

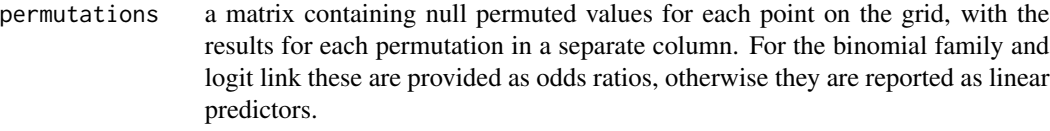

deviances.permt

a vector containing deviances for each permutation.

#### Warning

Permutation tests are computationally intensive, often requiring several hours or more.

# Author(s)

Lu Bai, Scott Bartell, Robin Bliss, and Veronica Vieira

Send bug reports to <sbartell@uci.edu>.

#### References

Bai L, Gillen DL, Bartell SM, Vieira VM. [Mapping smoothed spatial effect estimates from individual](https://journal.r-project.org/archive/2020/RJ-2020-001/index.html)[level data: MapGAM.](https://journal.r-project.org/archive/2020/RJ-2020-001/index.html) The R Journal 2020, 12:32-48.

Hastie TJ, Tibshirani RJ. Generalized Additive Models. (Chapman & Hall/CRC Monographs on Statistics & Applied Probability, Boca Raton, Florida, 1990).

Kelsall J, Diggle P. Spatial variation in risk of disease: a nonparametric binary regression approach. J Roy Stat Soc C-App 1998, 47:559-573.

Vieira V, Webster T, Weinberg J, Aschengrau A, Ozonoff D. [Spatial analysis of lung, colorectal,](https://ehjournal.biomedcentral.com/articles/10.1186/1476-069X-4-11) [and breast cancer on Cape Cod: An application of generalized additive models to case-control data.](https://ehjournal.biomedcentral.com/articles/10.1186/1476-069X-4-11) Environmental Health 2005, 4:11.

Webster T, Vieira V, Weinberg J, Aschengrau A. [Method for mapping population-based case-control](https://ij-healthgeographics.biomedcentral.com/articles/10.1186/1476-072X-5-26) [studies using Generalized Additive Models.](https://ij-healthgeographics.biomedcentral.com/articles/10.1186/1476-072X-5-26) International Journal of Health Geographics 2006, 5:26.

Young RL, Weinberg J, Vieira V, Ozonoff A, Webster TF. [A power comparison of generalized](https://ij-healthgeographics.biomedcentral.com/articles/10.1186/1476-072X-9-37) [additive models and the spatial scan statistic in a case-control setting.](https://ij-healthgeographics.biomedcentral.com/articles/10.1186/1476-072X-9-37) International Journal of Health Geographics 2010, 9:37.

#### See Also

[predgrid](#page-30-1), [optspan](#page-26-1), [plot.modgam](#page-27-1) [colormap](#page-8-1), [readShapePoly](#page-0-0).

```
# Load base map in SpatialPolygonsDataFrame format
# This map was read from ESRI shapefiles using the readShapePoly function
data(MAmap)
# Load data and create grid on base map
data(MAdata)
gamgrid <- predgrid(MAdata, map=MAmap) # requires PBSmapping package
# Fit crude logistic GAM to the MA data using span size of 50%
```

```
# and predict odds ratios for every point on gamgrid
fit1 <- modgam(data=MAdata, rgrid=gamgrid, m="crude", sp=0.5)
# Summary statistics for pointwise crude odds ratios
summary(fit1$exp.fit)
# Summary stats for pointwise crude log odds (linear predictor)
summary(fit1$fit)
# fit adjusted GAM using span size of 50%,
# including a (too small) conditional permutation test
fit2 <- modgam(data=MAdata, rgrid=gamgrid, permute=25, m="adjusted", sp=0.5)
fit2
# fit adjusted GAM by specifiying formula
fit2.f <- modgam(Case~lo(Xcoord,Ycoord)+Smoking + Mercury + Selenium,data=MAdata,
          rgrid=gamgrid, sp=0.5)
fit2.f
# Detailed example with a continuous outcome variable, map projections,
# and data trimming: investigating tweet times by geolocation
# NOTE: this example requires the maps, mapproj, and PBSmapping packages
# Convert base map and beer tweet data locations to US Albers projection
# for better distance estimates than using (lat,long) as (X,Y) coords
if(require(maps) & require(mapproj) & require(PBSmapping)) {
USmap <- map("state",projection="albers",parameters=c(29.5,45.5),
plot=FALSE,fill=TRUE,col="transparent")
data(beertweets)
# Reuse last map projection to convert data coordinates
XY <- mapproject(beertweets$longitude,beertweets$latitude)[1:2]
jtime <- julian(beertweets$time)
# Convert tweet dates and times to time of day (24-hour)
tweettime <- as.numeric(jtime-trunc(jtime))*24
beerproj <- data.frame(tweettime, XY[1], XY[2], beertweets$beer)
# Generate grid on the US map, trimmed to range of beer data
USgrid <- predgrid(beerproj, map=USmap)
# Fit adjusted model--adjusting for beer indicator variable
fit3 <- modgam(data=beerproj, rgrid=USgrid, family=gaussian,
reference="none", m="adjusted", sp=0.05)
# Get summary statistics for predicted tweet times across grid points
summary(fit3$fit)
}
# Smoothing survival rates over geolocations with adjustement of Age and Insurance
# Including generating pointwise standard errors and confidence intervals
data(CAdata)
data(CAgrid)
data = CAdata[1:1000,] # use a subset of the California data
# manually set the categorical variables as factors
data$INS = factor(data$INS)
# no formula needed if data are arranged in a specific order (see \code{data} argument)
fit4 <- modgam(data=data, rgrid=CAgrid, family="survival", sp=0.2)
fit4
# fit the same model using the formula argument, with data columns in any order
fit4.f <- modgam(Surv(time,event)~AGE+factor(INS)+lo(X,Y), data=data,
```

```
rgrid = CAgrid, family="survival", sp=0.2)
# Smoothing for two-dimensional chemical exposure instead of geolocation
# case status in 1st column, mercury and selenium in 2nd and 3rd columns
ma2 <- MAdata[,c(1,5:6)]
expgrid <- predgrid(ma2)
fit5 <- modgam(data=ma2,rgrid=expgrid,sp=.5,m="crude")
summary(fit5$exp.fit)
# plot the results, with mercury on the X axis and selenium on the Y axis
plot(fit5, contours="response", arrow=FALSE, axes=TRUE)
```
<span id="page-24-1"></span>mypredict.gam *Prediction for GAM Fits*

# Description

Obtains spatial effects predictions and optionally estimates standard errors and confidence intervals of those predictions from a fitted generalized additive model object.

# Usage

```
mypredict.gam(object, newdata, se.fit = FALSE, type=c("all","spatial"),
              reference = "median", level = 0.05,verbose=FALSE)
```
# Arguments

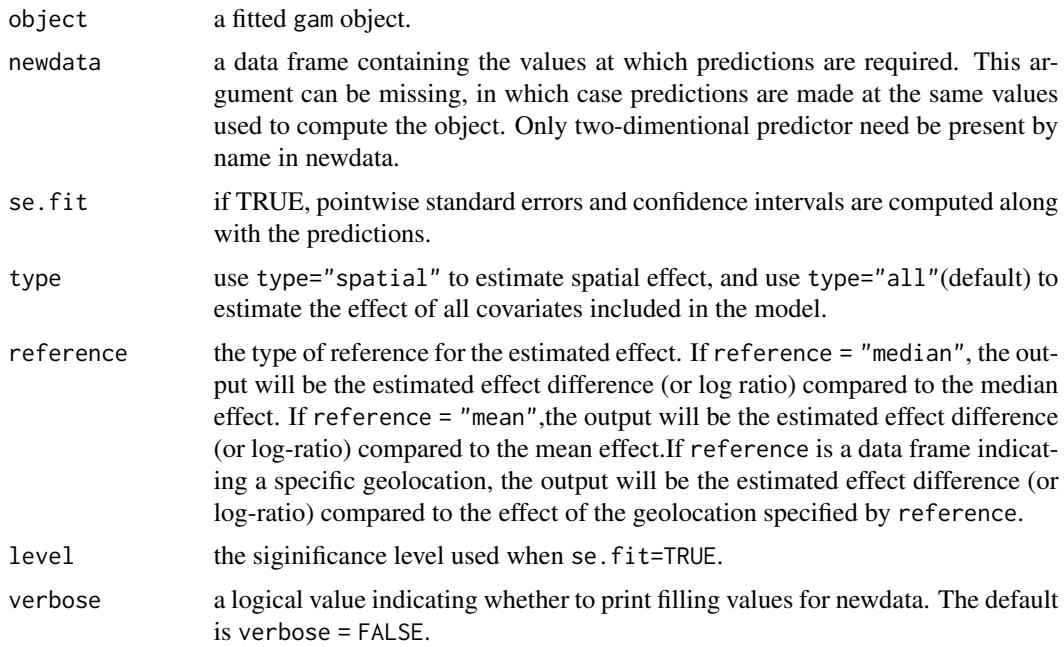

# <span id="page-25-0"></span>Value

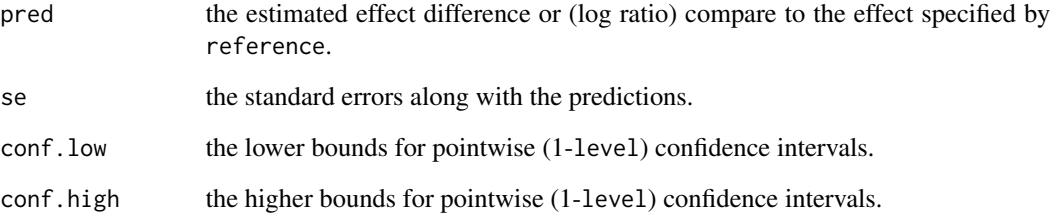

# Author(s)

Lu Bai

Send bug reports to <sbartell@uci.edu>.

# References

Hastie TJ, Tibshirani RJ. Generalized Additive Models. (Chapman & Hall/CRC Monographs on Statistics & Applied Probability, Boca Raton, Florida, 1990).

# See Also

[modgam](#page-18-1), [predict.gamcox](#page-32-1).

```
data(MAdata)
data(MAmap)
gamgrid <- predgrid(MAdata, map=MAmap)
fit <- gam(Case~lo(Xcoord,Ycoord,span=0.2)+Smoking,data=MAdata,family=binomial())
pred1 = mypredict.gam(fit)
colormap(list(fit=pred1$pred,grid=data.frame(X=MAdata$X,Y=MAdata$Y)),map=MAmap)
pred2 = mypredict.gam(fit,gamgrid)
colormap(list(fit=pred2$pred,grid=data.frame(X=gamgrid$X,Y=gamgrid$Y)),map=MAmap)
pred3 = mypredict.gam(fit,gamgrid,se.fit=TRUE)
colormap(list(fit=pred3$pred,conf.low = pred3$conf.low, conf.high = pred3$conf.high,
         grid=data.frame(X=gamgrid$X,Y=gamgrid$Y)),map=MAmap,contours = "interval")
```
<span id="page-26-1"></span><span id="page-26-0"></span>

Determines the optimal span size for modgam, a spatial generalized additive model (GAM) with a two-dimensional LOESS smooth for location, by minimizing the AIC.

# Usage

```
optspan(formula, data, offset,spans = seq(0.05, 0.95, by = 0.05), m ="adjusted",
        family = binomial(), verbose =TRUE, degree = 1, ...)
```
# Arguments

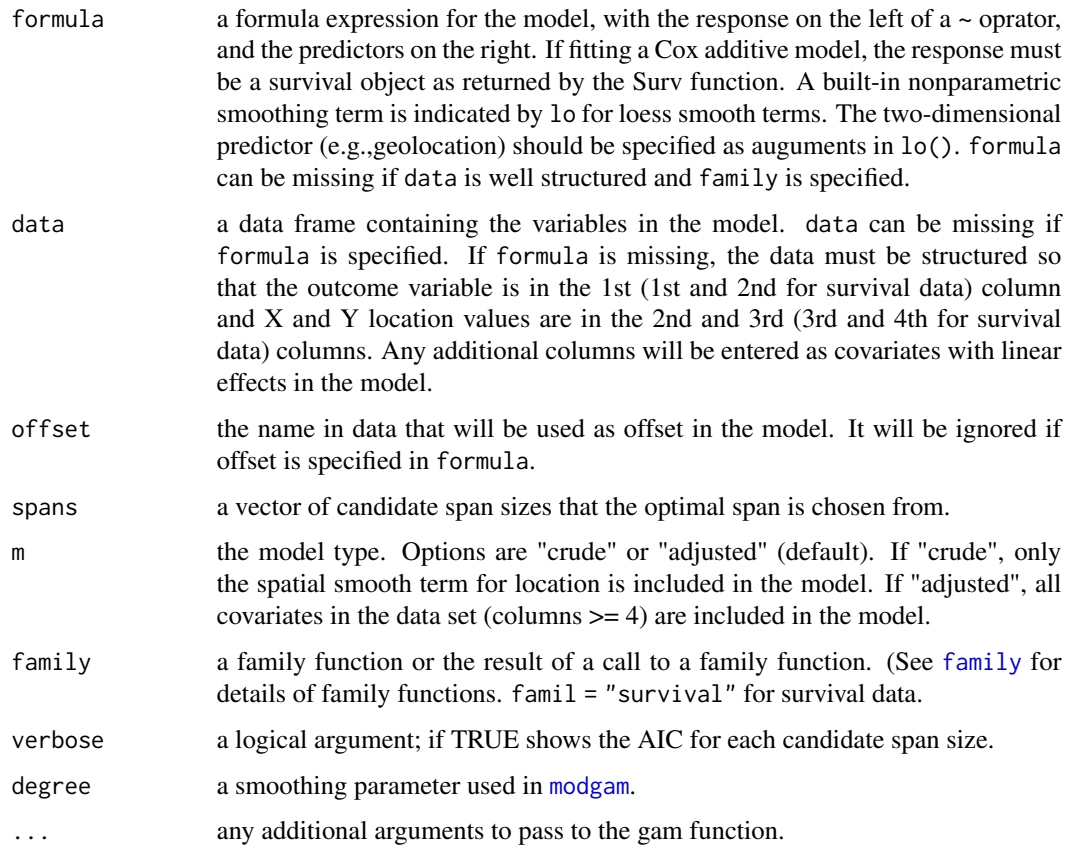

# Value

The optimal span size, determined by minimizing the AIC

<span id="page-27-0"></span>This function does not return model predictions–only the optimal span size. To obtain model predictions use the modgam function.

#### Author(s)

Lu Bai, Scott Bartell, Robin Bliss, and Veronica Vieira

Send bug reports to <sbartell@uci.edu>.

#### See Also

[predgrid](#page-30-1), [modgam](#page-18-1), [colormap](#page-8-1).

# Examples

```
data(MAdata)
optspan(data=MAdata, m="crude")
data(CAdata)
optspan(Surv(time,event)~AGE+factor(INS)+lo(X,Y), data=CAdata,
        spans=c(0.1,0.2,0.3),family="survival")
```

```
plot.modgam Maps Predicted Values and Clusters for modgam Objects
```
#### Description

Displays a color image map, including a legend, scale bar, and optional North arrow, showing crude or adjusted odds ratios (or linear predictors) for a grid of points. Irregular grids are allowed. Also draws contour lines for regions of signficantly increased or decreased values of the outcome variable ("clusters"), if permutation ranks are provided. Designed to display modgam objects but can be used with other model results if the modgamobj list contains the correct elements.

#### Usage

```
## S3 method for class 'modgam'
plot(x, map = NULL, exp = FALSE, add = FALSE, intervals = TRUE,mapmin = NULL, mapmax = NULL, col.seq = diverge_hsv(201), anchor=FALSE,
      border.gray = 0.3, contours=c("none","response","permrank","interval"),
       contours.drawlabels=FALSE, contours.lty=1, contours.lwd=1,
      contours.levels, contours.labcex=0.7, arrow=TRUE, axes=FALSE, ptsize=0.9,
       alpha=0.05, mai, legend.name = "predicted values", legend.cex=1, ...)
```
# plot.modgam 29

# Arguments

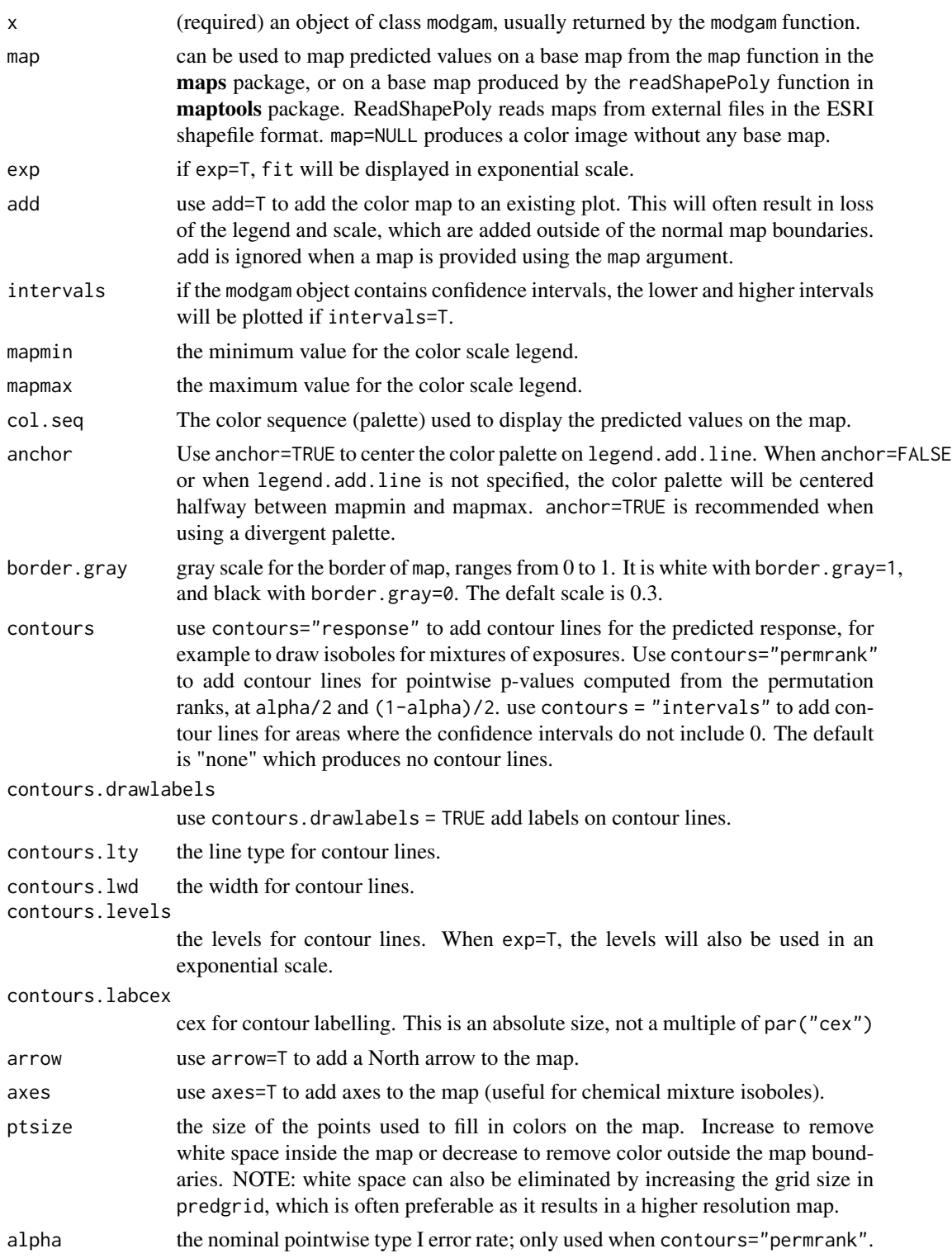

<span id="page-29-0"></span>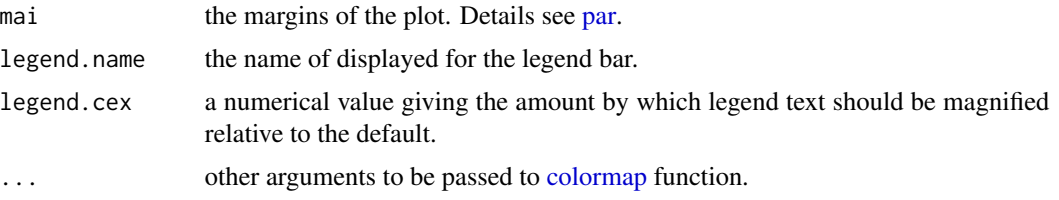

# Value

Produces an image map showing crude or adjusted linear predictors (or odds ratios). If the base map is in readShapePoly format a scale bar is included. The scale bar assumes that the X and Y coordinates are provided in meters.

#### Warning

Note that the contour lines use a pointwise nominal type I error rate of alpha; the chance of a type I error occurring for at least one point on the map is much higher, typically approaching 100% at alpha=0.05, because a spatial prediction grid generally contains many points.

#### Author(s)

Scott Bartell, Lu Bai, Robin Bliss, and Veronica Vieira

Send bug reports to <sbartell@uci.edu>.

#### See Also

[trimdata](#page-41-1), [predgrid](#page-30-1), [optspan](#page-26-1), [modgam](#page-18-1), [colormap](#page-8-1).

```
data(MAmap)
data(MAdata)
# Create a grid on the base map (PBSmapping package recommended)
if(require(PBSmapping)) MAgrid <- predgrid(MAdata, map=MAmap) else
MAgrid <- predgrid(MAdata)
# fit crude GAM model to the MA data using span size of 50%
fit1 <- modgam(data=MAdata, rgrid=MAgrid, m="crude", sp=0.5)
# Plot a map showing crude odds ratios
plot(fit1, MAmap)
#### A detailed example including map projections and data trimming
# NOTE: this example requires the maps, mapproj, and PBSmapping packages
# Convert base map and beer tweet data locations to US Albers projection
# projected coords yield better distance estimates than (lat,long)
if(require(maps) & require(mapproj) & require(PBSmapping)) {
  USmap <- map("state",projection="albers",parameters=c(29.5,45.5),
               plot=FALSE,fill=TRUE,col="transparent")
  data(beertweets)
  case <- beertweets$beer
```
#### <span id="page-30-0"></span>predgrid 31

```
XY <- mapproject(beertweets$longitude,beertweets$latitude)[1:2]
beerproj <- data.frame(case, XY[1], XY[2])
# Generate grid on the US map, trimmed to range of beer data
USgrid <- predgrid(beerproj, map=USmap)
# Fit unadjusted model--geolocation only
fit2 <- modgam(data=beerproj, rgrid=USgrid, m="unadjusted", sp=0.05)
dev.new(width=7,height=5)
plot(fit2, USmap)
title(main="Beer Tweet Odds Ratios")
```
<span id="page-30-1"></span>

}

predgrid *Create a Grid and Clip It to a Map and Data Bounds*

# Description

Creates a data frame containing a rectangular grid of points to cover the range of X and Y coordinates provided in a data set, and trims the grid so that the points do not extend beyond the boundaries shown on a map. Users can omit a data set to create a grid covering the whole map, or omit a map to create a grid covering the whole data set. This function requires PBSmapping package.

#### Usage

predgrid(dataXY = NULL, map = NULL, nrow = 100, ncol = 100, X = NULL, Y = NULL)

# Arguments

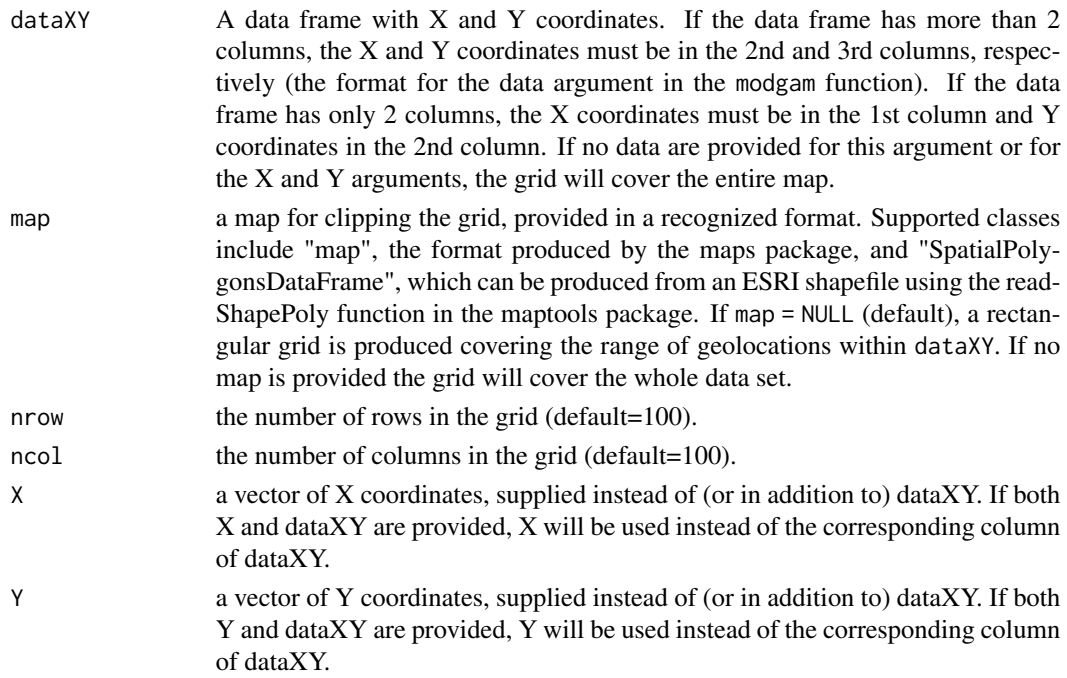

# Details

predgrid creates a grid of dimensions nrow\*ncol using the range of X and Y coordinates (e.g., longitude and latitude) in the data frame supplied as dataXY. If the map argument is used, the function trimdata is used to clip the grid. Users should be sure to use the same projection for the map and the data; putting both on the same plot can help reveal differing projections. If the map centroid is not in the range of the data a warning message is printed; this might indicate differing projections but can occur naturally when the data were not sampled from the entire extent of the map or when map boundaries are concave.

# Value

A data frame with X and Y coordinates in the first two columns. The column names from dataXY are used for the output. If the columns of dataXY are unnamed then the names "X" and "Y" are assigned to the data frame.

#### Author(s)

Veronica Vieira, Scott Bartell, and Robin Bliss

Send bug reports to <sbartell@uci.edu>.

#### See Also

[trimdata](#page-41-1), [optspan](#page-26-1), [modgam](#page-18-1), [colormap](#page-8-1).

```
# define a rectangular 100x100 grid covering the MA data
data(MAdata)
gamgrid <- predgrid(MAdata)
# plot the grid points
plot(gamgrid$Xcoord, gamgrid$Ycoord, cex=0.1, col="red")
# and the data locations
points(MAdata$Xcoord,MAdata$Ycoord)
```

```
# But that grid extends beyond the state boundaries and into the ocean!
# Better to also clip the grid to a map of MA using the following code
# which requires the PBSmapping package:
```

```
if (require(PBSmapping)) {
# Clip a 50x50 grid covering the MA data to a map of MA
data(MAmap)
gamgrid2 <- predgrid(MAdata, map=MAmap, nrow=50, ncol=50)
# plot the MA map and grid points
plot(MAmap)
points(gamgrid2, cex=0.1, col="red")
}
```
<span id="page-31-0"></span>

<span id="page-32-1"></span><span id="page-32-0"></span>Obtains spatial effects predictions and optionally estimates standard errors and confidence intervals of those predictions from a fitted Cox proportional hazard additive model object.

# Usage

```
## S3 method for class "gamcox"
## S3 method for class 'gamcox'
predict(object, newdata = object$data, se.fit = FALSE, type=c("spatial","all"),
        reference = "median", level = 0.05, verbose=FALSE,...)
```
# Arguments

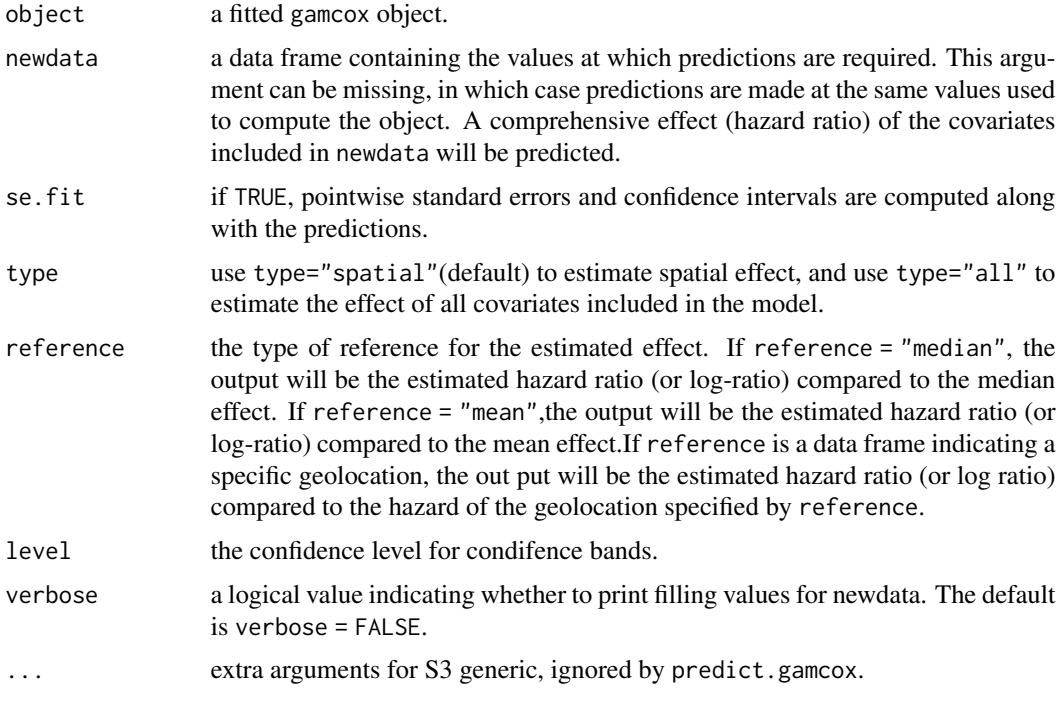

# Value

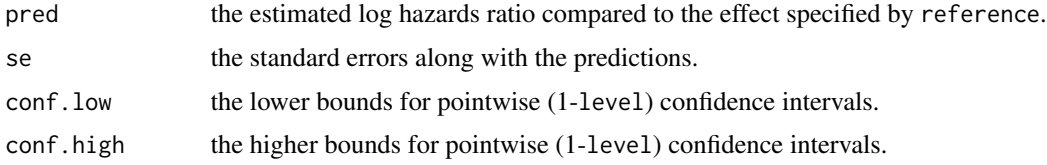

#### <span id="page-33-0"></span>Author(s)

Lu Bai

Send bug reports to <sbartell@uci.edu>.

#### References

Hastie TJ, Tibshirani RJ. Generalized Additive Models. (Chapman & Hall/CRC Monographs on Statistics & Applied Probability, Boca Raton, Florida, 1990).

# See Also

[modgam](#page-18-1), [predict.gamcox](#page-32-1).

#### Examples

```
data(CAdata)
data(CAmap)
fit <- gamcox(Surv(time,event)~AGE + factor(INS) + lo(X,Y),data=CAdata,
      span=0.2,loess.trace="approximate")
fit
pred1 = predict(fit)colormap(list(fit=pred1$pred,grid=data.frame(X=CAdata$X,Y=CAdata$Y)),map=CAmap,
         border.gray=0.5)
data(CAgrid)
pred2 = predict(fit,CAgrid[,c("X","Y")])
colormap(list(fit=pred2$pred,grid=data.frame(X=CAgrid$X,Y=CAgrid$Y)),map=CAmap,
        border.gray=0.5, legend.name="log hazard ratio")
## Circle significant areas based on the confidence intervals specified by conf.low and conf.high
pred3 = predict(fit,CAgrid[,c("X","Y")],se.fit=TRUE)
colormap(list(fit=pred3$pred,conf.low = pred3$conf.low, conf.high = pred3$conf.high,
          grid=data.frame(X=CAgrid$X,Y=CAgrid$Y)),map=CAmap,border.gray = 0.7,
          contours = "interval",legend.name="log hazard ratio")
```
print.gamcox *Print the* [gamcox](#page-13-1) *Object*

# Description

This function displays information about a gamcox object produced by [gamcox](#page-13-1).

#### Usage

```
## S3 method for class 'gamcox'
 print(x, \ldots)
```
# <span id="page-34-0"></span>print.modgam 35

#### Arguments

x a gamcox object. ... .

# Author(s)

Lu Bai

Send bug reports to <sbartell@uci.edu>.

# See Also

[modgam](#page-18-1) [gamcox](#page-13-1), [predict.gamcox](#page-32-1).

# Examples

```
data(CAdata)
fit <- gamcox(Surv(time,event)~lo(X,Y)+AGE+INS,data=CAdata, span = 0.2)
print(fit)
```
print.modgam *Print the* [modgam](#page-18-1) *Object*

# Description

This function displays information about a modgam object produced by [modgam](#page-18-1).

#### Usage

```
## S3 method for class 'modgam'
print(x, \ldots)
```
# Arguments

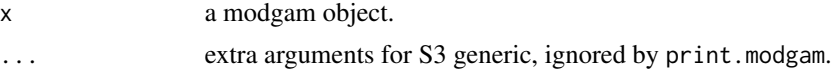

# Author(s)

Lu Bai Send bug reports to <sbartell@uci.edu>.

# See Also

[modgam](#page-18-1) [gamcox](#page-13-1), [predict.gamcox](#page-32-1).

<span id="page-35-0"></span>residuals.gamcox *Residuals of the* [gamcox](#page-13-1) *Object*

#### Description

This function provides residuals of a gamcox object produced by [gamcox](#page-13-1).

# Usage

```
## S3 method for class 'gamcox'
residuals(object,...)
```
#### Arguments

object a gamcox object. ... .

# Author(s)

Lu Bai

Send bug reports to <sbartell@uci.edu>.

# See Also

[modgam](#page-18-1) [gamcox](#page-13-1), [predict.gamcox](#page-32-1).

# Examples

```
data(CAdata)
fit <- gamcox(Surv(time,event)~lo(X,Y)+AGE+INS,data=CAdata, span = 0.2)
residuals(fit)
```
residuals.modgam *Residuals of the* [modgam](#page-18-1) *Object*

# Description

This function provides residuals of a modgam object produced by [modgam](#page-18-1).

#### Usage

```
## S3 method for class 'modgam'
residuals(object, ...)
```
#### <span id="page-36-0"></span>sampcont 37

#### Arguments

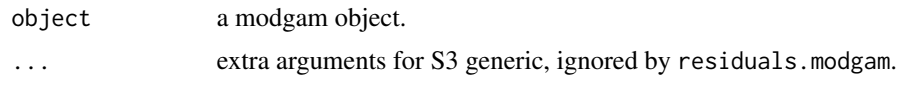

# Author(s)

Lu Bai

Send bug reports to <sbartell@uci.edu>.

# See Also

[modgam](#page-18-1) [gamcox](#page-13-1), [predict.gamcox](#page-32-1).

<span id="page-36-1"></span>sampcont *Unmatched Control Sampling*

# Description

Take all cases and a random sample of controls from a data frame. Simple random sampling and stratified random sampling are available. For statified random sampling, strata can be defined by region, or by region and time. If no specific regions are specified then the function will create a regular grid for sampling.

# Usage

sampcont(rdata, type = "stratified", casecol=1, Xcol=2, Ycol=3, regions = NULL, addstrat = NULL, times = NULL,  $n = 1$ , nrow = 100, ncol = 100)

# Arguments

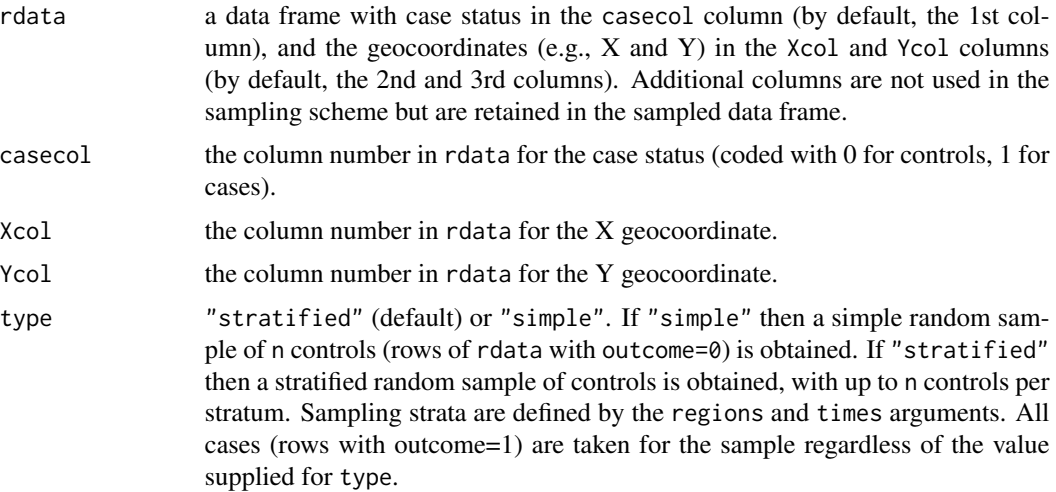

<span id="page-37-0"></span>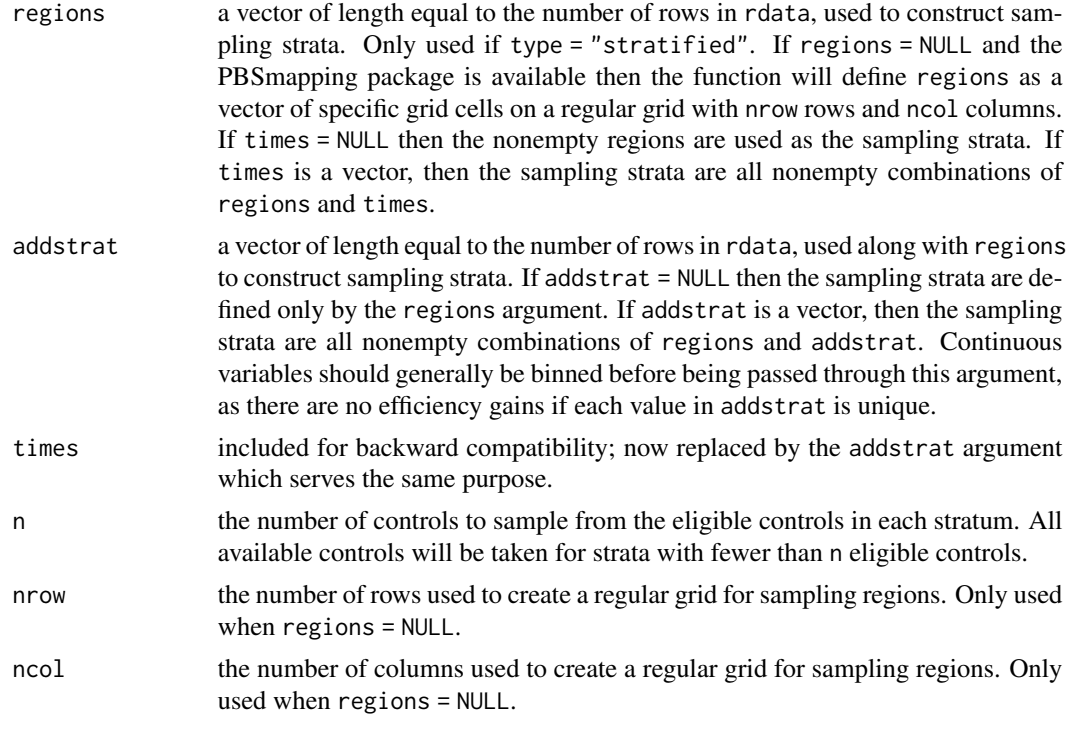

# Value

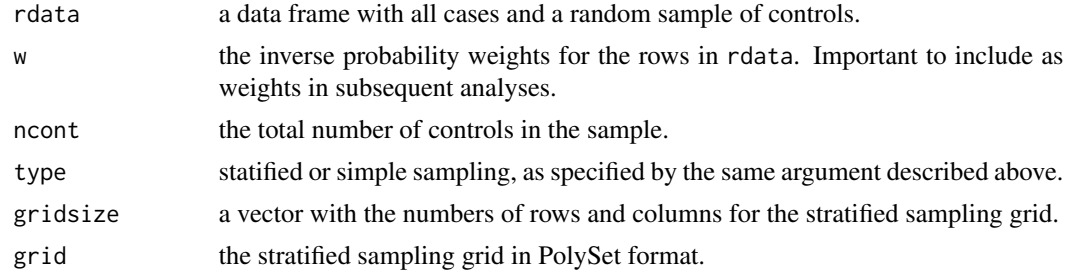

# Author(s)

Scott M. Bartell and Ian W. Tang <sbartell@uci.edu>.

# See Also

[modgam](#page-18-1)

```
#### load beertweets data, which has 719 cases and 9281 controls
data(beertweets)
# take a simple random sample of 1000 controls
samp1 <- sampcont(beertweets, type="simple", n=1000)
```

```
# take a stratified random sample of controls on a 80x50 grid
# requires PBSmapping package
samp2 <- NULL
if(require(PBSmapping)) samp2 <- sampcont(beertweets, nrow=80, ncol=50)
# Compare locations for the two sampling designs (cases in red)
par(mfrow=c(2,1), mar=c(0,3,4,3))
plot(samp1$rdata$longitude, samp1$rdata$latitude, col=3-samp1$rdata$beer,
cex=0.5, type="p", axes=FALSE, ann=FALSE)
# Show US base map if maps package is available
mapUS <- require(maps)
if (mapUS) map("state", add=TRUE)
title("Simple Random Sample, 1000 Controls")
if (!is.null(samp2)) {
plot(samp2$rdata$longitude, samp2$rdata$latitude,
col=3-samp2$rdata$beer, cex=0.5, type="p", axes=FALSE,
ann=FALSE)
if (mapUS) map("state", add=TRUE)
title(paste("Spatially Stratified Sample,",samp2$ncont,"Controls"))
}
par(mfrow=c(1,1))
## Note that weights are needed in statistical analyses
# Prevalence of cases in sample--not in source data
mean(samp1$rdata$beer)
# Estimated prevalence of cases in source data
weighted.mean(samp1$rdata$beer, w=samp1$w)
## Do beer tweet odds differ below the 36.5 degree parallel?
# Using full data
glm(beer~I(latitude<36.5), family=binomial, data=beertweets)
# Stratified sample requires sampling weights
if (!is.null(samp2)) glm(beer~I(latitude<36.5), family=binomial,
data=samp2$rdata, weights=samp2$w)
```
summary.gamcox *Summarize the* [gamcox](#page-13-1) *Object*

# Description

This function summarizes information about a gamcox object produced by [gamcox](#page-13-1).

# Usage

```
## S3 method for class 'gamcox'
summary(object,...)
```
# Arguments

object a gamcox object. ... .

# Author(s)

Lu Bai

Send bug reports to <sbartell@uci.edu>.

# See Also

[modgam](#page-18-1) [gamcox](#page-13-1), [predict.gamcox](#page-32-1).

# Examples

```
data(CAdata)
fit <- gamcox(Surv(time,event)~lo(X,Y)+AGE+INS,data=CAdata, span = 0.2)
summary(fit)
```
summary.modgam *Summarize the* [modgam](#page-18-1) *Object*

# Description

This function summarizes information about a modgam object produced by [modgam](#page-18-1).

#### Usage

```
## S3 method for class 'modgam'
summary(object, ...)
```
## Arguments

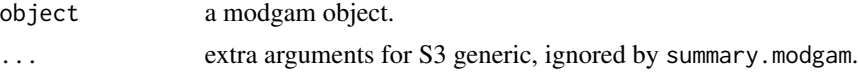

# Author(s)

Lu Bai Send bug reports to <sbartell@uci.edu>.

# See Also

[modgam](#page-18-1) [gamcox](#page-13-1), [predict.gamcox](#page-32-1).

<span id="page-39-0"></span>

<span id="page-40-0"></span>

Based on the arguments in [modgam](#page-18-1), build a formula used for model fitting.

# Usage

```
toformula(formula, data,m="adjusted",surv = FALSE, span=0.5,degree=2,
          smooth = TRUE,offset='')
```
# Arguments

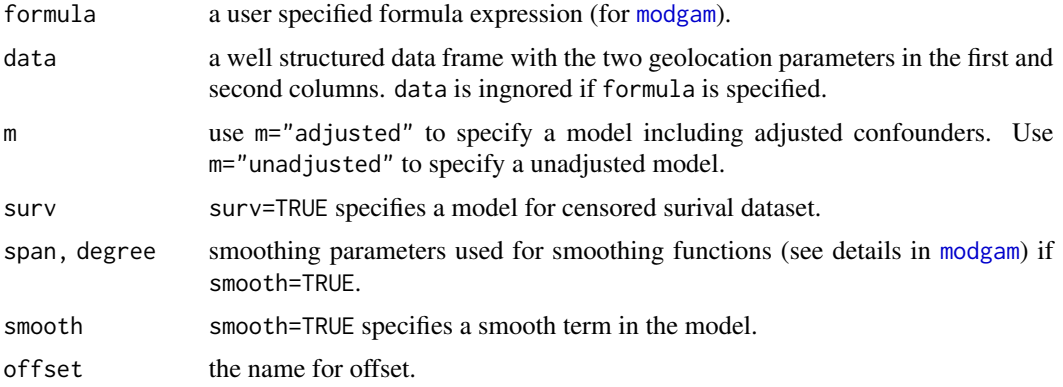

#### Value

The function returns the formula for the model.

# Author(s)

Lu Bai

Send bug reports to <sbartell@uci.edu>.

#### See Also

[modgam](#page-18-1), .

```
data(CAdata)
toformula(data=CAdata, surv=TRUE)
```
Takes a subset of a data frame: returns rows with geolocations inside the boundaries determined by a map. If rectangle=FALSE, strict map boundaries are used. If rectangle=TRUE, a rectangular boundary is determined based on the range of X and Y coordinates for the map, along with an optional buffer.

#### Usage

```
trimdata(rdata, map, Xcol=2, Ycol=3, rectangle=F, buffer=0.05)
```
#### Arguments

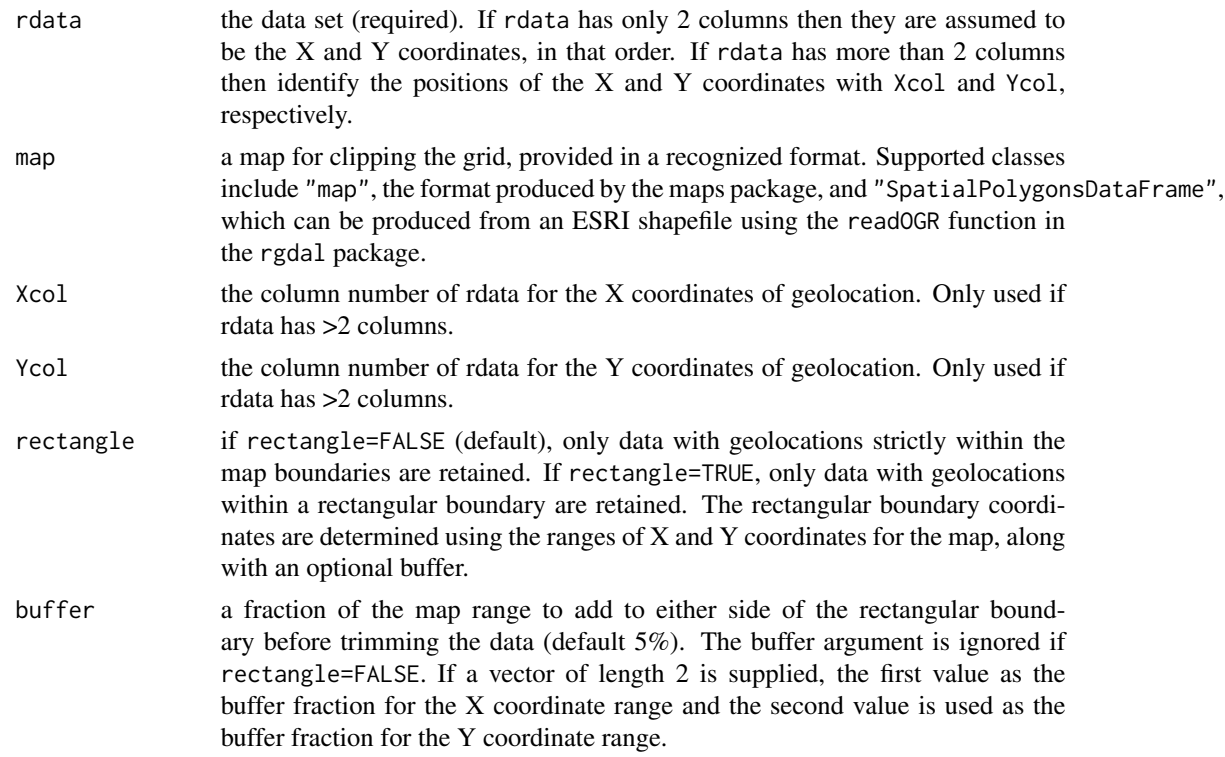

# Details

Various functions from the PBSmapping package and maptools package are used to convert map formats, check whether the map and data are aligned, and clip the grid. Without the PBSmapping package only rectangle=TRUE will work. Be sure to use fill=T when using the map function to produce maps for trimdata: maps produced using the default fill=F argument do not work properly with this function. If the map centroid is not in the range of the data and the PBSmapping

#### <span id="page-42-0"></span>trimdata 43

package is available a warning message is printed; this might indicate differing projections but can occur naturally when the data were not sampled from the entire extent of the map or when map boundaries are concave.

# Value

A subset of the rdata data frame containing only those rows with geolocations within the specified boundaries.

#### Author(s)

Veronica Vieira, Scott Bartell, and Robin Bliss Send bug reports to <sbartell@uci.edu>.

#### See Also

[predgrid](#page-30-1), [optspan](#page-26-1), [modgam](#page-18-1), [colormap](#page-8-1).

```
# These examples require the "PBSmapping" and "maps" packages
if (require(maps) & require(PBSmapping)) {
data(beertweets)
dim(beertweets)
```

```
### Trim data to US base map, and plot them
basemap1 <- map("usa", fill=TRUE, col="transparent")
dUS <- trimdata(beertweets, basemap1)
# Plot tweet locations (beer tweets in red)
points(dUS$longitude, dUS$latitude, col=dUS$beer+1, cex=0.5)
```

```
### Trim data to Texas base map, and plot them
basemap2 <- map("state", regions="texas", fill=TRUE, col="transparent")
dTX <- trimdata(beertweets, basemap2)
# Plot tweet locations (beer tweets in red)
points(dTX$longitude, dTX$latitude, col=dTX$beer+1, cex=0.5)
}
```
# <span id="page-43-0"></span>Index

∗ datasets beertweets , [5](#page-4-0) CAdata, [6](#page-5-0) CAgrid, [6](#page-5-0) CAmap , [7](#page-6-0) MAdata , [17](#page-16-0) MAmap, [18](#page-17-0) MapGAM-package, [2](#page-1-0) ∗ hplot colormap , [9](#page-8-0) MapGAM-package, [2](#page-1-0) plot.modgam , [28](#page-27-0) ∗ misc AIC.modgam, [4](#page-3-0) coef.gamcox, [8](#page-7-0) coef.modgam, [8](#page-7-0) colormap , [9](#page-8-0) dls , [11](#page-10-0) formula.gamcox , [13](#page-12-0) formula.modgam , [14](#page-13-0) gamcox , [14](#page-13-0) MapGAM-package, [2](#page-1-0) modgam , [19](#page-18-0) mypredict.gam, [25](#page-24-0) optspan , [27](#page-26-0) plot.modgam , [28](#page-27-0) predgrid , [31](#page-30-0) predict.gamcox , [33](#page-32-0) print.gamcox , [34](#page-33-0) print.modgam, [35](#page-34-0) residuals.gamcox , [36](#page-35-0) residuals.modgam , [36](#page-35-0) sampcont , [37](#page-36-0) summary.gamcox , [39](#page-38-0) summary.modgam, [40](#page-39-0) toformula , [41](#page-40-0) trimdata , [42](#page-41-0) ∗ optimize optspan , [27](#page-26-0)

∗ package MapGAM-package , [2](#page-1-0) ∗ smooth AIC.modgam, [4](#page-3-0) coef.gamcox, [8](#page-7-0) coef.modgam, [8](#page-7-0) colormap , [9](#page-8-0) dls , [11](#page-10-0) formula.gamcox , [13](#page-12-0) formula.modgam , [14](#page-13-0) gamcox , [14](#page-13-0) MapGAM-package , [2](#page-1-0) modgam , [19](#page-18-0) mypredict.gam, [25](#page-24-0) optspan , [27](#page-26-0) plot.modgam, [28](#page-27-0) predict.gamcox , [33](#page-32-0) print.gamcox , [34](#page-33-0) print.modgam , [35](#page-34-0) residuals.gamcox , [36](#page-35-0) residuals.modgam , [36](#page-35-0) summary.gamcox, [39](#page-38-0) summary.modgam, [40](#page-39-0) toformula , [41](#page-40-0) ∗ version MapGAM.version, [18](#page-17-0) AIC.modgam, [4](#page-3-0) beertweets, [5](#page-4-0) CAdata, <mark>[6](#page-5-0)</mark> CAgrid, [6](#page-5-0) CAmap , *[6](#page-5-0)* , [7](#page-6-0) coef.gamcox, <mark>[8](#page-7-0)</mark> coef.modgam, [8](#page-7-0) colormap , *[4](#page-3-0)* , [9](#page-8-0) , *[23](#page-22-0)* , *[28](#page-27-0)* , *[30](#page-29-0)* , *[32](#page-31-0)* , *[43](#page-42-0)* dls , [11](#page-10-0) family , *[20](#page-19-0)* , *[27](#page-26-0)*

#### INDEX 45

formula.gamcox , [13](#page-12-0) formula.modgam , [14](#page-13-0) gam , *[21](#page-20-0) , [22](#page-21-0)* gamcox, [4](#page-3-0), [8](#page-7-0), [9](#page-8-0), [11](#page-10-0)[–14](#page-13-0), [14](#page-13-0), [21](#page-20-0), [22](#page-21-0), [34](#page-33-0)[–37](#page-36-0), [39](#page-38-0), *[40](#page-39-0)* MAdata , [17](#page-16-0) MAmap , *[17](#page-16-0)* , [18](#page-17-0) MapGAM *(*MapGAM-package *)* , [2](#page-1-0) MapGAM-package , [2](#page-1-0) MapGAM.version, [18](#page-17-0) modgam , *[4](#page-3-0)* , *[8](#page-7-0) , [9](#page-8-0)* , *[13](#page-12-0) , [14](#page-13-0)* , *[16](#page-15-0)* , [19](#page-18-0) , *[26–](#page-25-0)[28](#page-27-0)* , *[30](#page-29-0)* , *[32](#page-31-0)* , *[34](#page-33-0) [–38](#page-37-0)* , *[40](#page-39-0) , [41](#page-40-0)* , *[43](#page-42-0)* mypredict.gam , *[22](#page-21-0)* , [25](#page-24-0) optspan , *[4](#page-3-0)* , *[20](#page-19-0)* , *[23](#page-22-0)* , [27](#page-26-0) , *[30](#page-29-0)* , *[32](#page-31-0)* , *[43](#page-42-0)* par , *[10](#page-9-0)* , *[30](#page-29-0)* plot , *[11](#page-10-0)* plot.modgam , *[4](#page-3-0)* , *[11](#page-10-0)* , *[23](#page-22-0)* , [28](#page-27-0) predgrid , *[4](#page-3-0)* , *[11](#page-10-0)* , *[23](#page-22-0)* , *[28](#page-27-0)* , *[30](#page-29-0)* , [31](#page-30-0) , *[43](#page-42-0)* predict.gamcox , *[4](#page-3-0)* , *[8](#page-7-0) , [9](#page-8-0)* , *[12](#page-11-0) [–14](#page-13-0)* , *[16](#page-15-0)* , *[22](#page-21-0)* , *[26](#page-25-0)* , [33](#page-32-0) , *[34](#page-33-0) [–37](#page-36-0)* , *[40](#page-39-0)* print.gamcox , [34](#page-33-0) print.modgam, [35](#page-34-0) readShapePoly , *[23](#page-22-0)* residuals.gamcox , [36](#page-35-0) residuals.modgam , [36](#page-35-0) sampcont , *[4](#page-3-0)* , [37](#page-36-0) summary.gamcox, [39](#page-38-0) summary.modgam, [40](#page-39-0) toformula , [41](#page-40-0) trimdata , *[4](#page-3-0)* , *[11](#page-10-0)* , *[30](#page-29-0)* , *[32](#page-31-0)* , [42](#page-41-0)